La cybersécu un enjeu (encore plus) prioritaire pour les organisations

**Mardi 5 avril 2022**

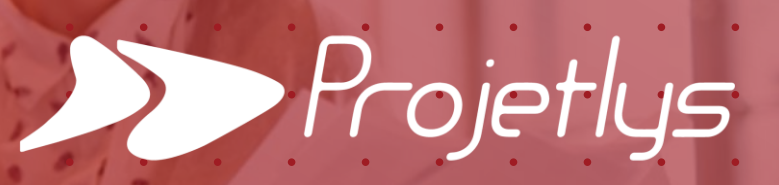

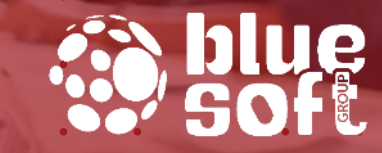

## Les intervenant·es

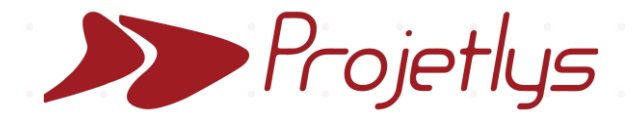

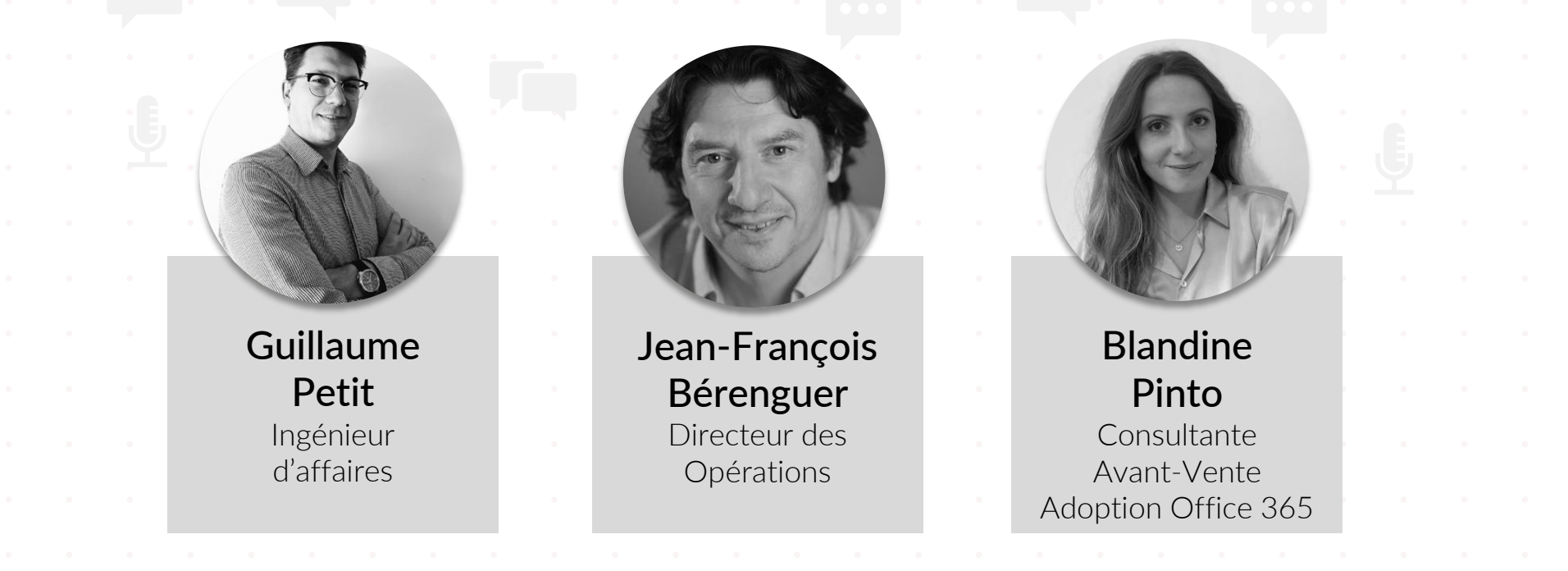

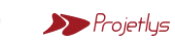

# Agenda

#### 01. Contexte

03. Sensibilisation des ulilisateurs

H

**02. Comment renforcer** rapidement et efficacement son SI ?

#### 04. La sécurité chez Projełlys

01. Contexte

Projetlys

# Définitions

« La cybersécurité est un état recherché pour un système d'information lui permettant de résister à des événements issue d'internet et susceptible de compromettre la disponibilité, l'intégrité ou la confidentialité des données stockées, traitées ou transmises »

*Source ANSSI*

« La cybersécurité est la protection des

systèmes connectés à Internet contre les menaces informatiques visant le matériel, les logiciels et les données. »

*Source Tech Target*

# Nouveau paradigme

La sécurisation des systèmes d'information est une guerre incessante qui **nécessite de se préparer aux attaques**.

La sécurité consiste a **comprendre les menaces** et à faire le nécessaire pour **les atténuer**, mais il est impossible de parer toutes les attaques.

C'est pourquoi, il est important **d'adopter une stratégie** et une **approche de défense** en profondeur fondées sur le risque.

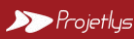

### Naviguer dans un monde en mutation

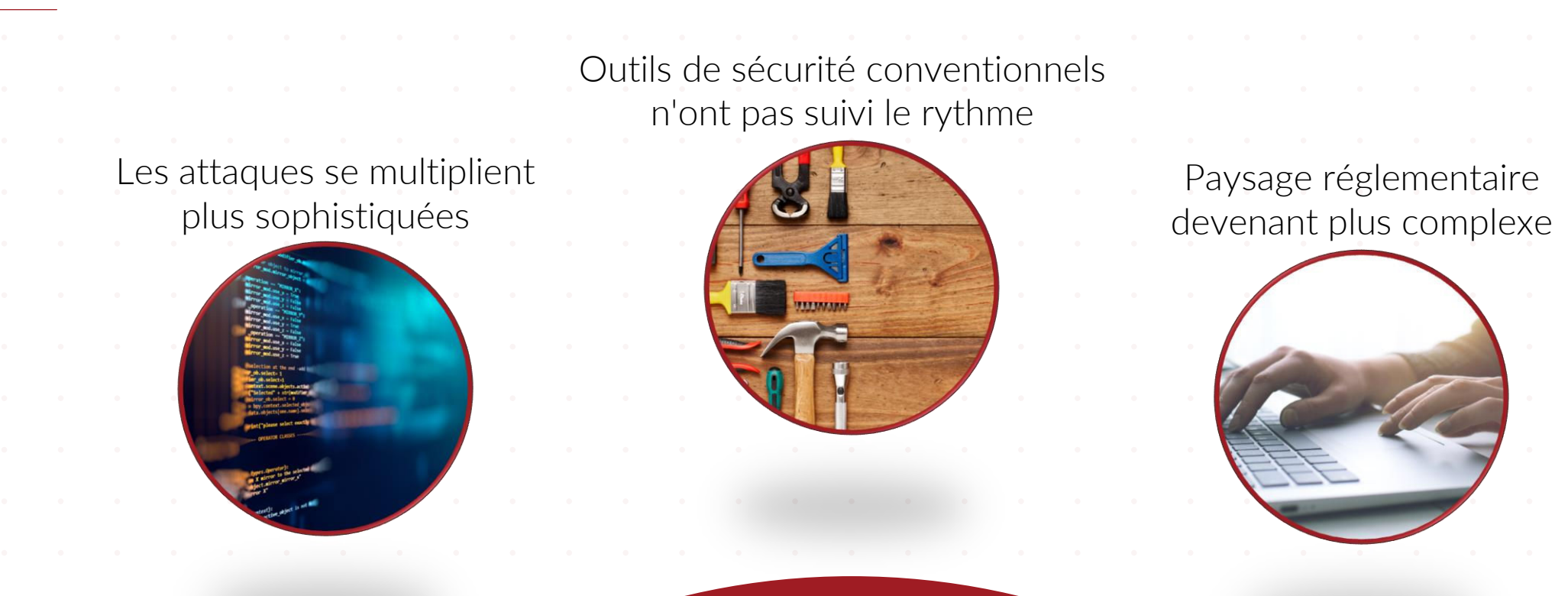

7

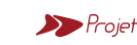

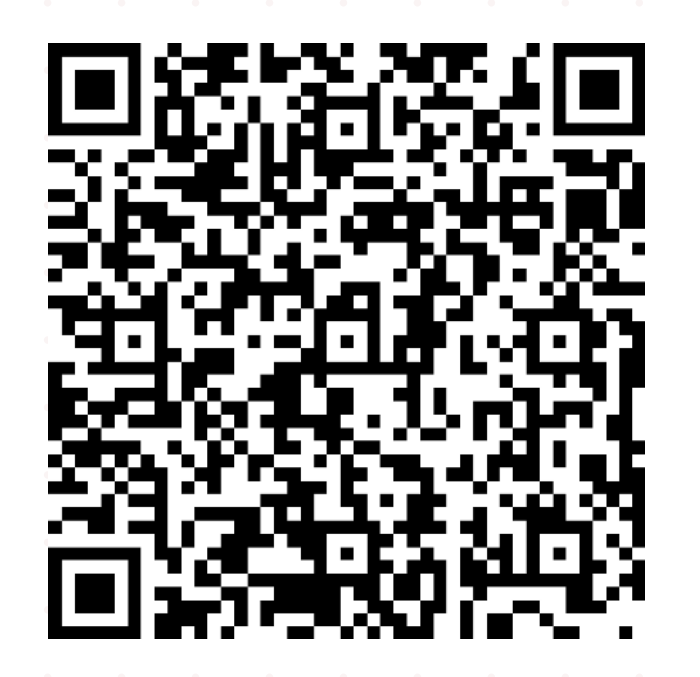

<https://forms.office.com/r/uSbea4aJKB>

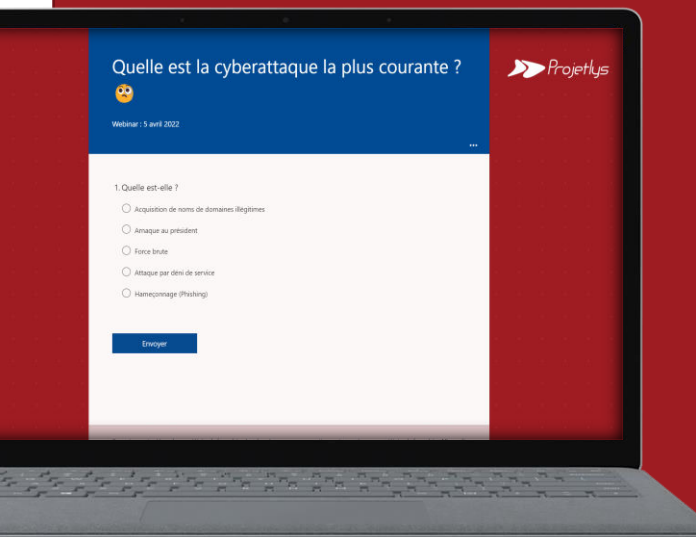

#### SONDAGE

## QUELLE EST LA CYBERATTAQUE LA PLUS COURANTE ?

### Une petite idée ?

**DD** Projetlys

#### Les cyberattaques

Les plus courantes contre les entreprises en 2020

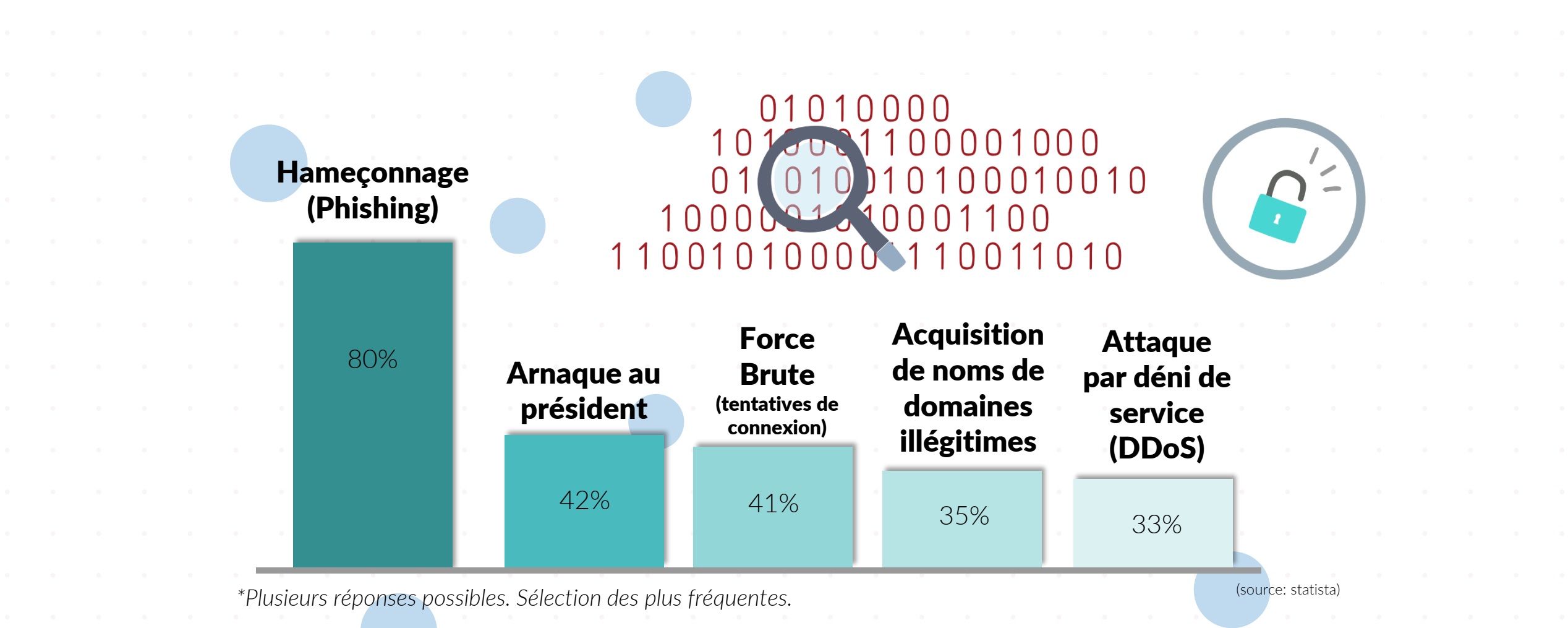

### Force est de constater…

**Projetlys** 

En 2020, le nombre de signalements liés à des rançongiciels a été multiplié par quatre par rapport à l'année 2019, d'après l'ANSSI *Agence nationale de la sécurité des systèmes d'information*

### Le rançonware encore en augmentation

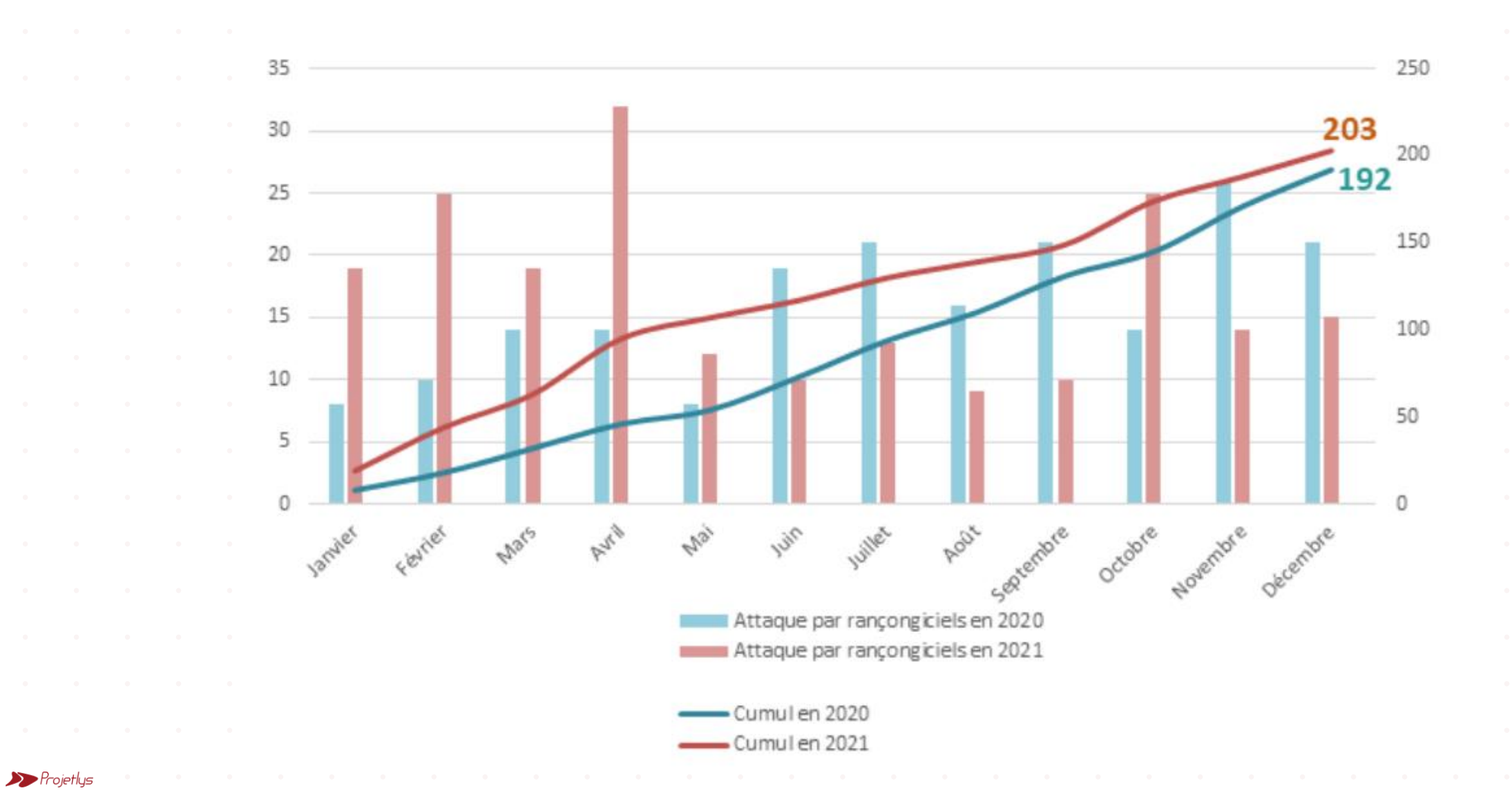

### Quelques chiffres

91% 20%

pour le télétravail

(source: Proofpoint)

jugent que les utilisateurs finaux ne sont pas équipés ou formés

12

 $\frac{1}{\sqrt{2}}$ 

Des organisations françaises ont été la cible d'au moins une cyberattaque au cours de 2020 (source: Proofpoint)

80%

des cyberattaques viennent de la gestion des identités

### Répartition des entités victimes par rançonware

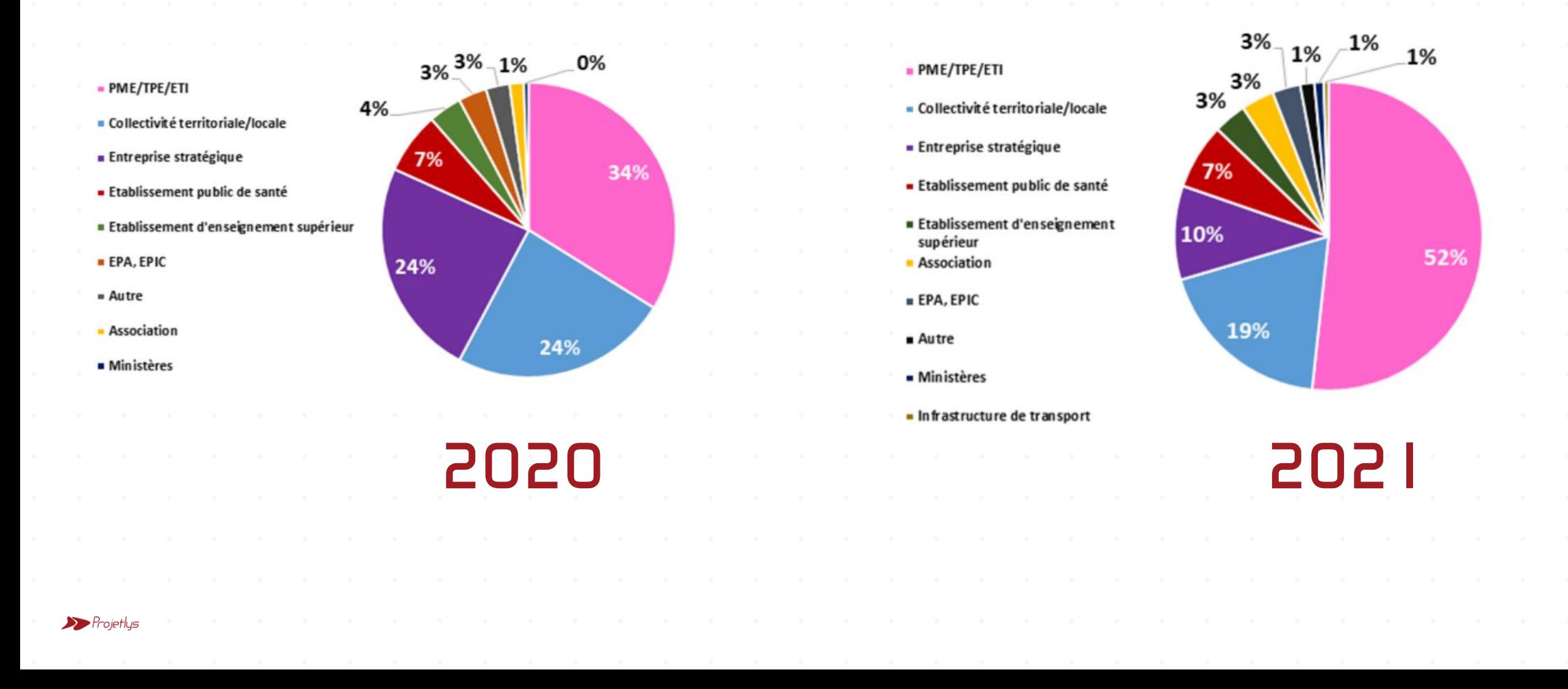

# 02. Comment renforcer rapidement et efficacement son SI ?

 $Proitlus$ 

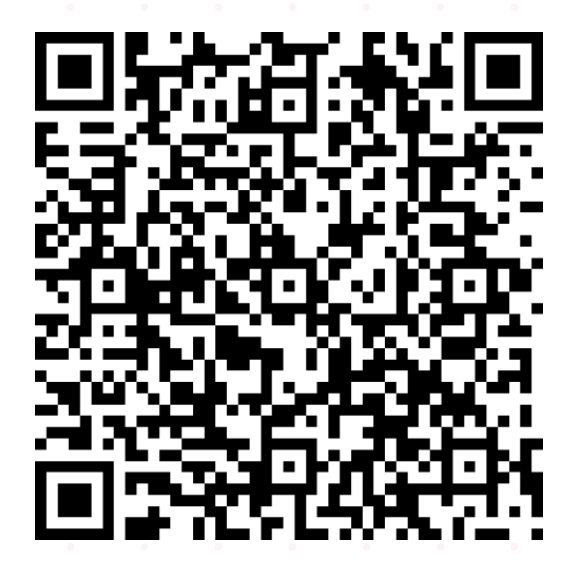

<https://forms.office.com/r/86pUb4tqVt>

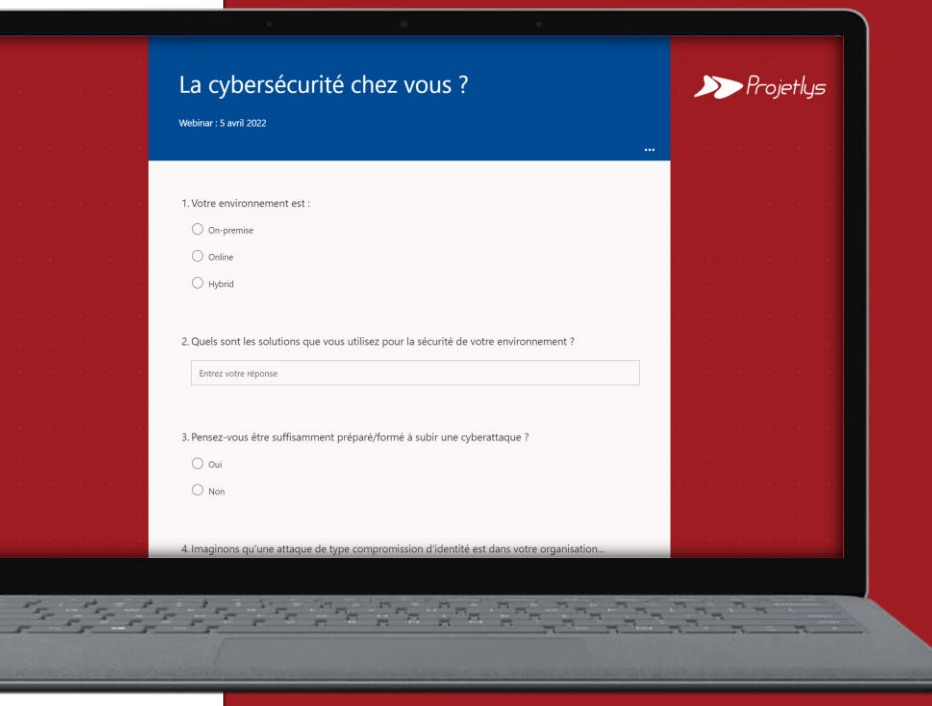

### SONDAGE LA CYBERSÉCURITÉ CHEZ VOUS ?

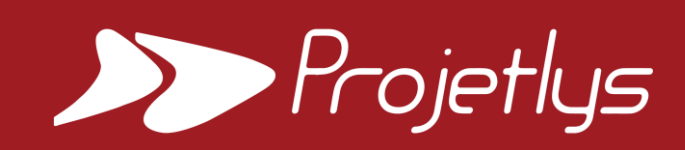

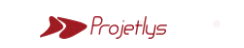

#### Protection complète tout au long de la kill chain

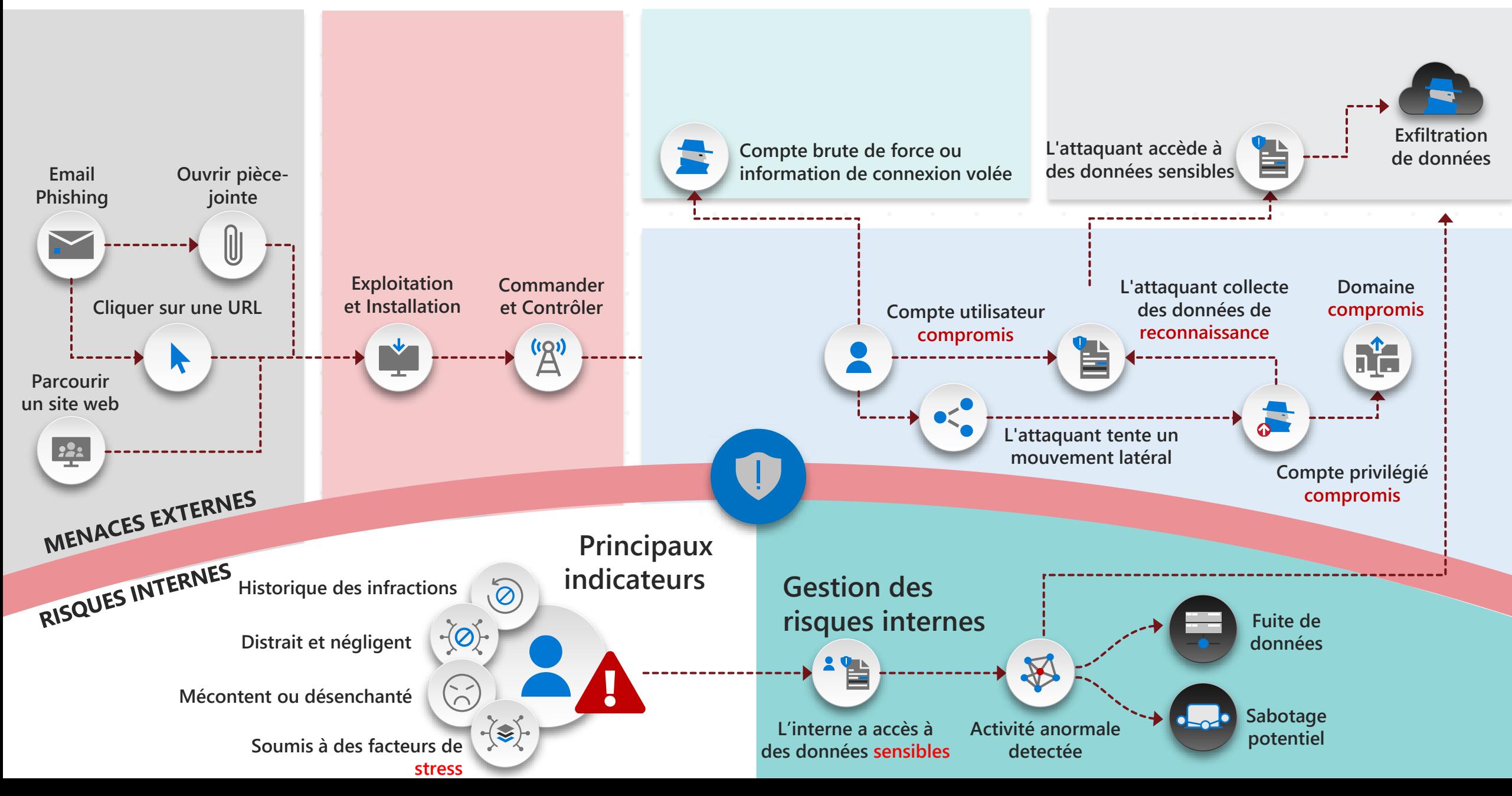

# Microsoft Zero Trust solution

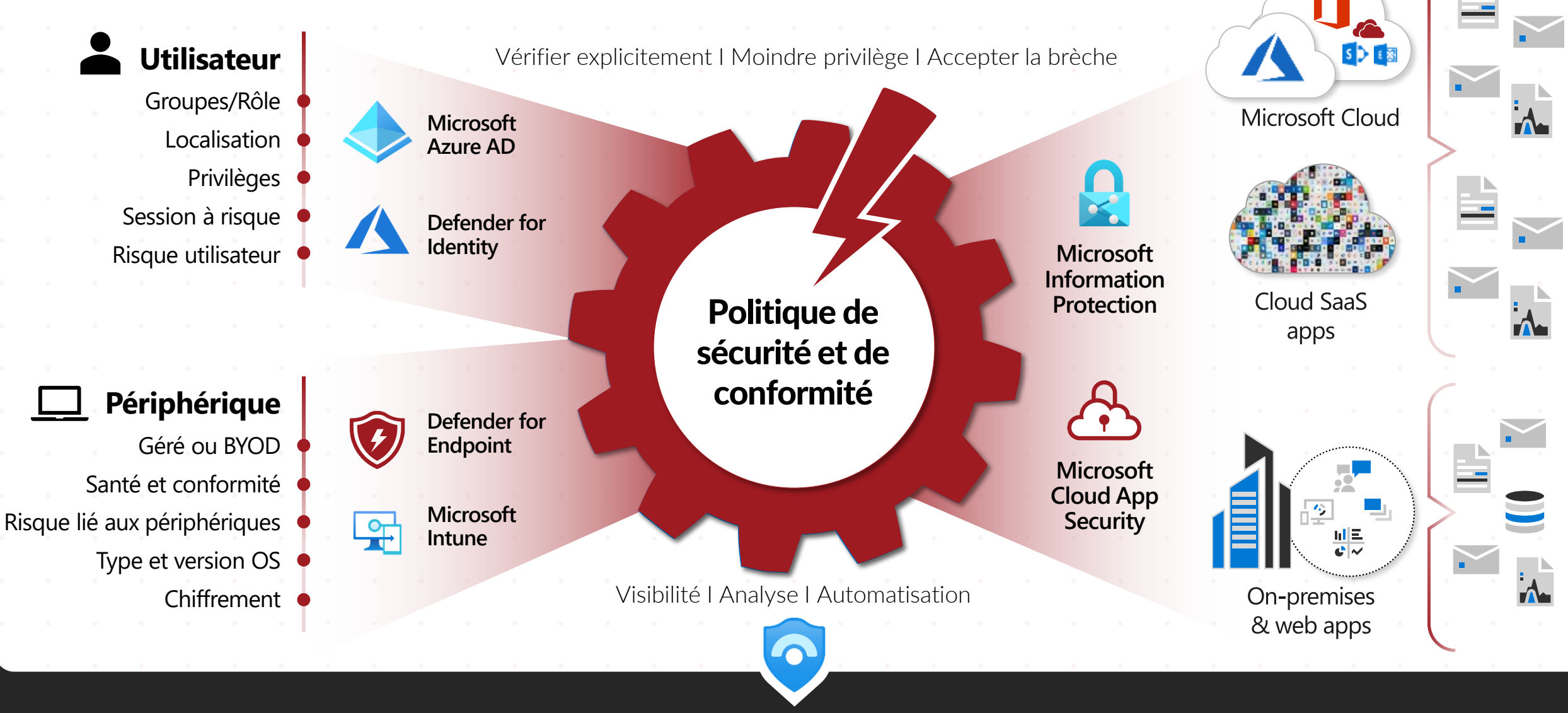

**Azure Sentinel**

## Le mouvement latéral : définition

**Parce que l'Active Directory est le maillon faible de la sécurité du SI** 

#### **Utiliser des comptes non sensibles pour obtenir l'accès à des comptes sensibles dans votre réseau.**

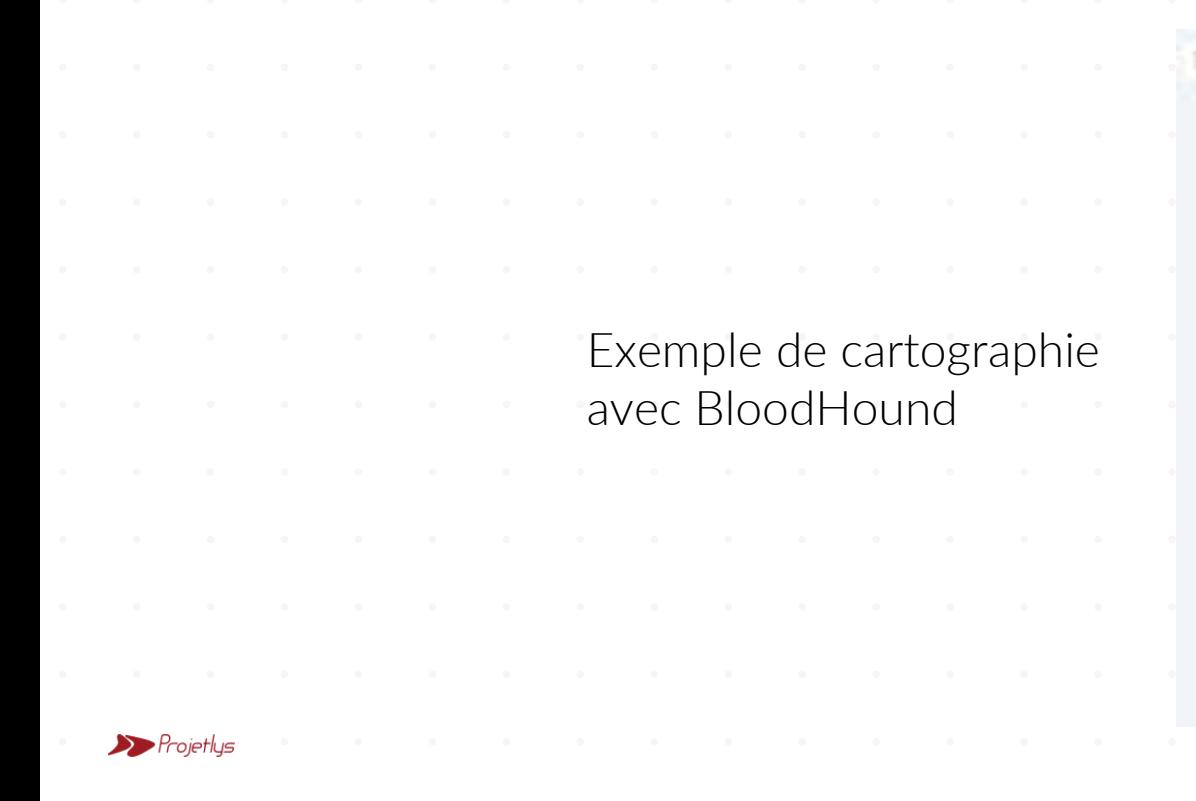

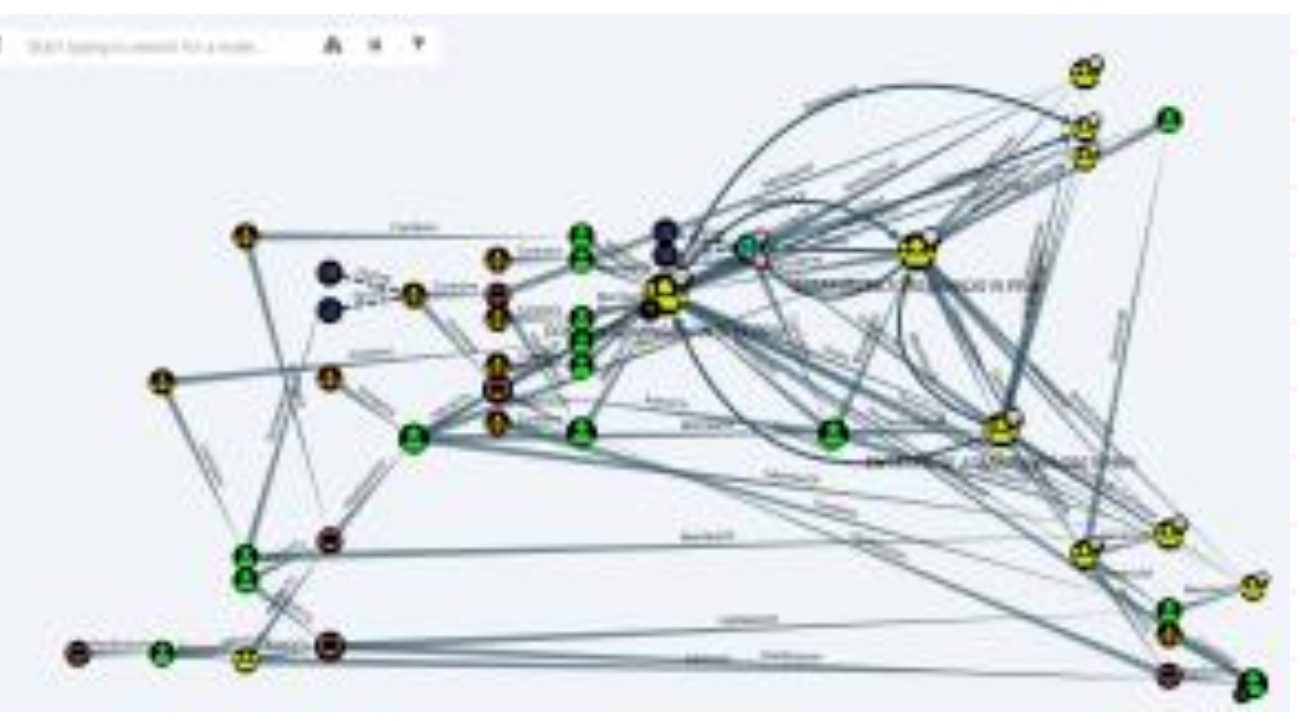

[Cybersécurité : Techniques de cartographie Active Directory avec BloodHound · iTPro.fr](https://www.itpro.fr/cybersecurite-techniques-de-cartographie-active-directory-avec-bloodhound/)

### Très souvent utilisé

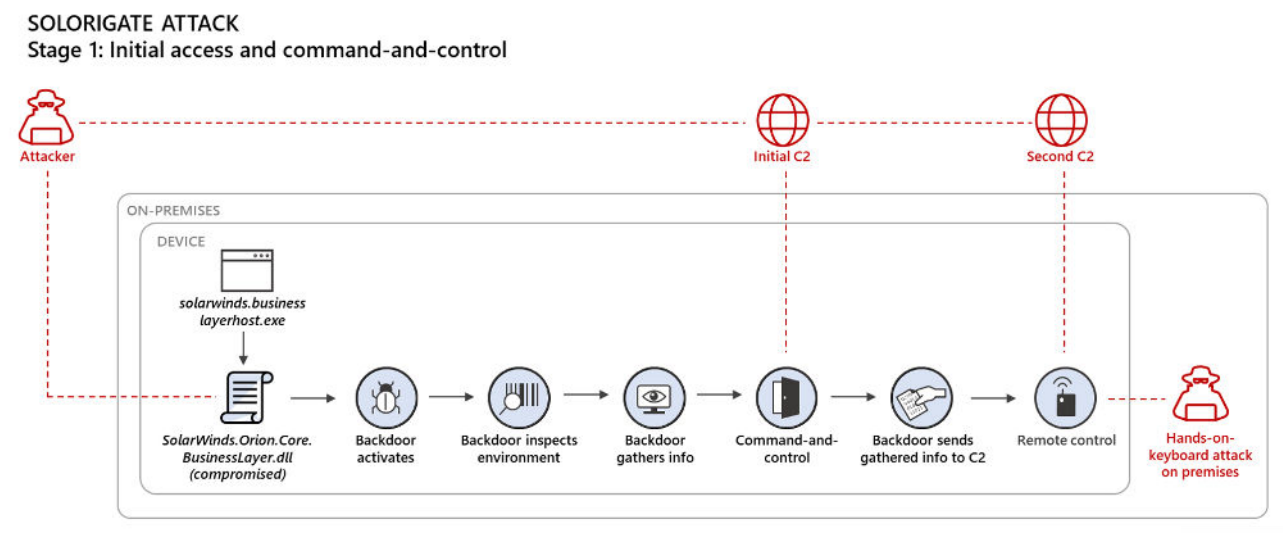

SOLORIGATE ATTACK

Stage 2: Hands-on-keyboard attack on premises

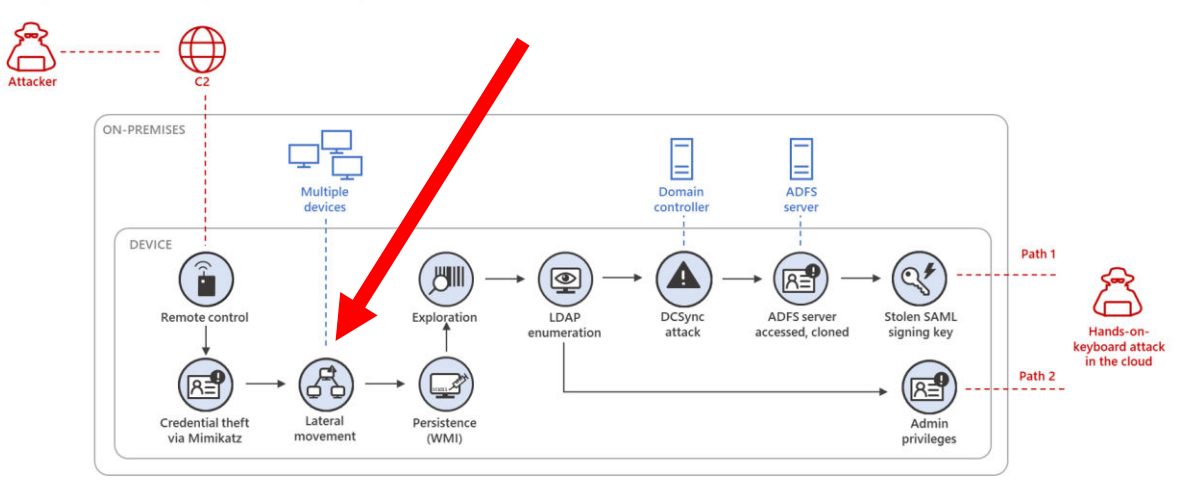

Using Microsoft 365 Defender to protect [against Solorigate - Microsoft Security Blog](https://www.microsoft.com/security/blog/2020/12/28/using-microsoft-365-defender-to-coordinate-protection-against-solorigate/)

**Projetlys** 

### Très souvent utilisé

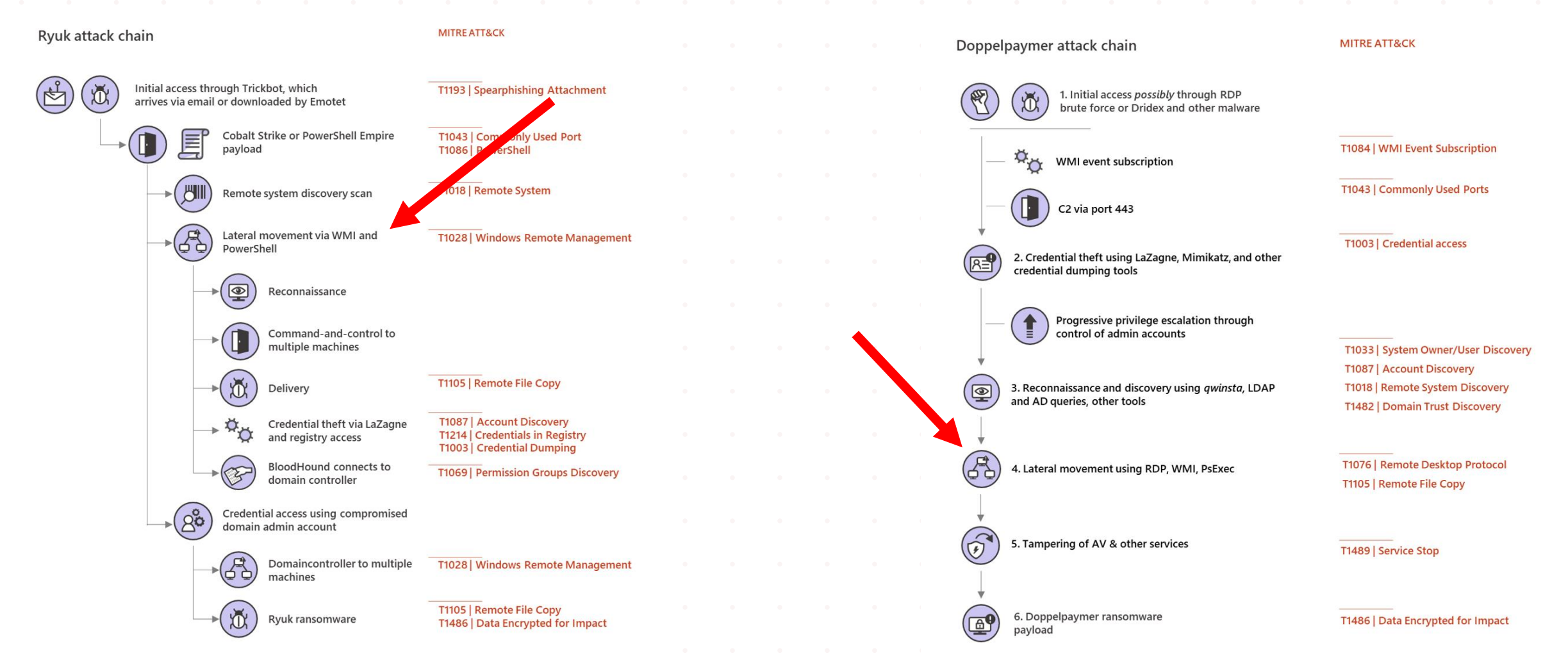

[https://www.microsoft.com/security/blog/2020/03/05/human-operated-ransomware-attacks-a-preventable](https://www.microsoft.com/security/blog/2020/03/05/human-operated-ransomware-attacks-a-preventable-disaster/)[disaster/](https://www.microsoft.com/security/blog/2020/03/05/human-operated-ransomware-attacks-a-preventable-disaster/)

### Les bonnes pratiques : une question de bon sens

- **Isolation des comptes**
- **Appliquer le principe du moindre privilège (moins de 5 admins globaux), et faire des revues régulières des comptes à privilèges**
- **Pas de connexion en tant qu'admin sur les postes utilisateurs**
- **Ecrire les règles de sécurité, les diffuser et contrôler leur conformité**
- **Mettre en place les moyens humains et les processus**

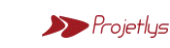

## Les bonnes pratiques (suite)

- **Renforcer l'authentification sur les systèmes d'information**
- **Accroître la supervision de sécurité**

**D** Projetly

- **Sauvegarder hors-ligne les données et les applications critiques**
- **Établir une liste priorisée des services numériques critiques de l'entité**
- **S'assurer de l'existence d'un dispositif de gestion de crise adapté à une cyberattaque RÉPUBLIQUE**<br>FRANÇAISE

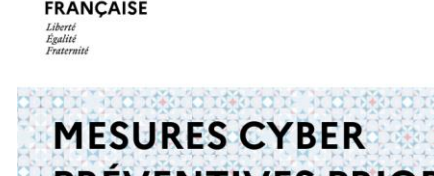

**PRÉVENTIVES PRIORITAIRES TENSIONS INTERNATIONALES ACTUELLES** 

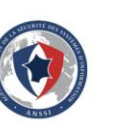

[20220226\\_mesures-cyber-preventives-prioritaires.pdf \(ssi.gouv.fr\)](https://www.ssi.gouv.fr/uploads/2022/02/20220226_mesures-cyber-preventives-prioritaires.pdf)

## Se tenir informer et se former

- **Blue Team vs Red Team**
- **Scénarios d'attaque / défense**
- **Permet d'entrainer les équipes**
- **A mettre en œuvre afin de tester :**
	- **Vigilance et Réactivité**
	- **Utilisation des outils de détection**
	- **Processus d'investigation**
	- **Communication**

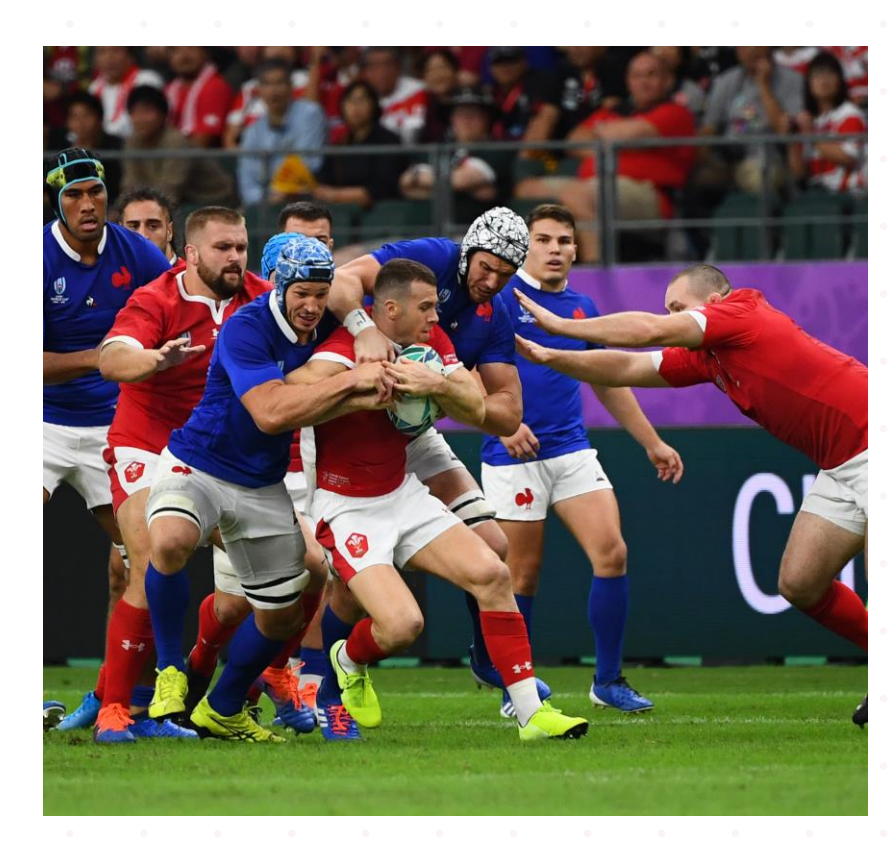

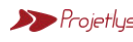

## Illustration

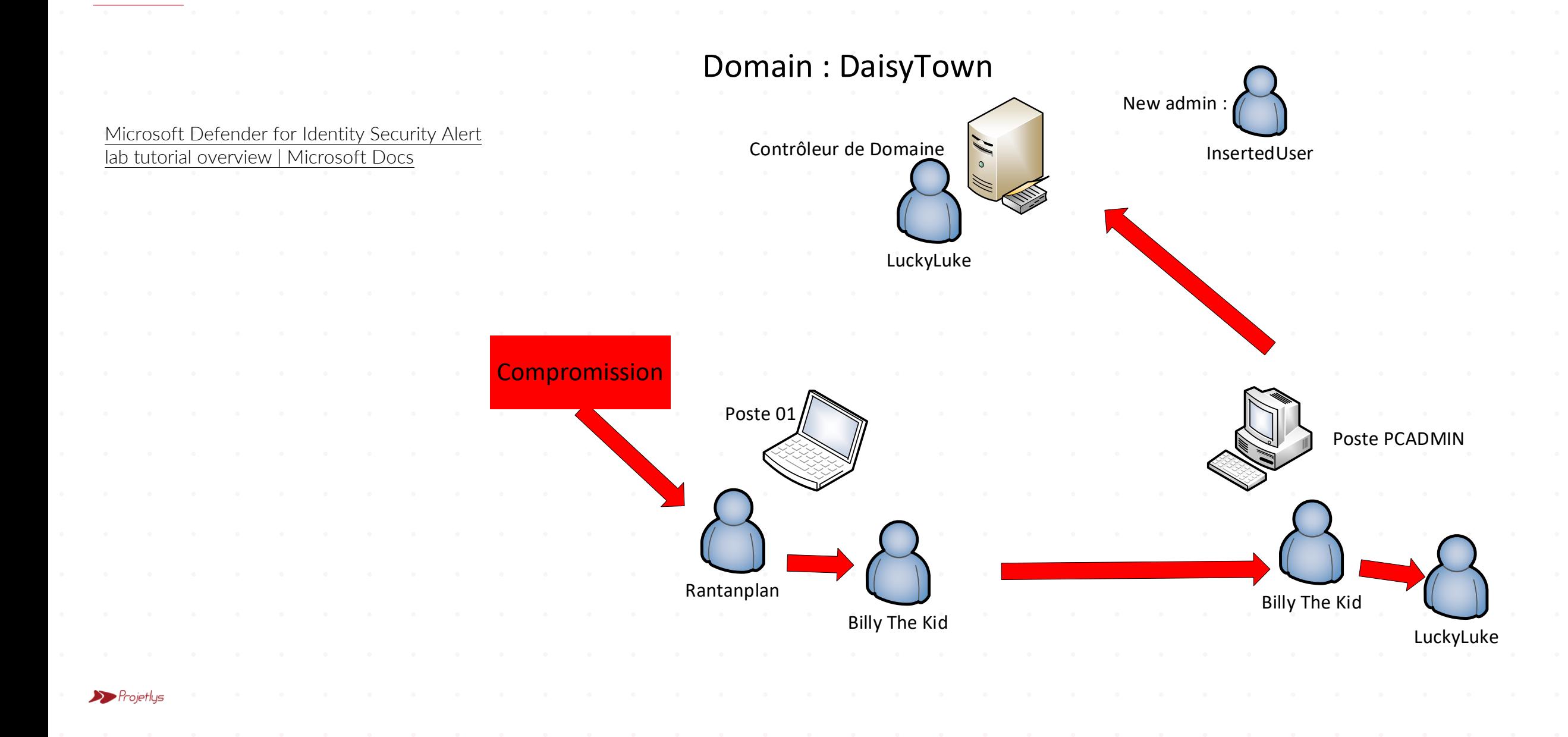

### Il existe même des tutos en ligne

- 
- **Cobalt Strike**

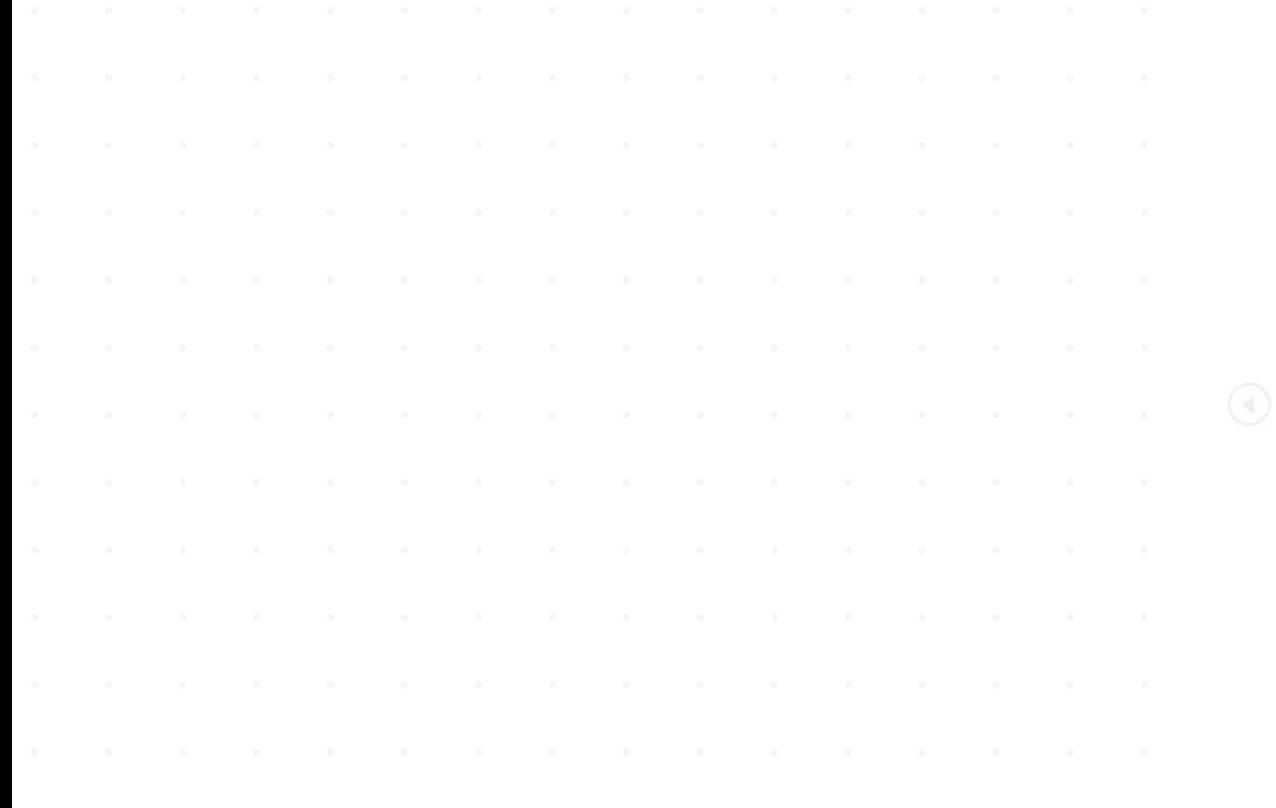

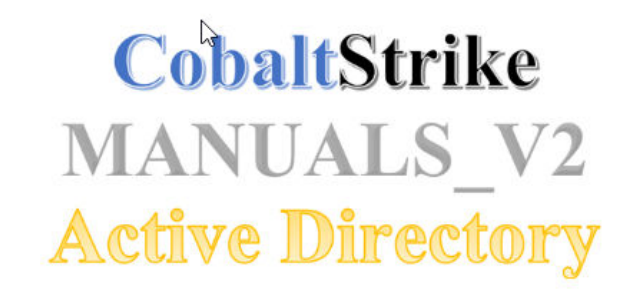

I Этап. Повышение привелегий и сбор информации

1. Начальная разведка 1.1. Поиск дохода компании

Находим сайт компании В Гугле: САЙТ + revenue (mycorporation.com+revenue) ("mycorporation.com" "revenue") чекать больше чем 1 сайт, при возможности (owler, manta, zoominfo, dnb, rocketrich)

1.2. Определене АВ 1.3. shell whoami  $\leq$  = = =  $\leq$   $\leq$   $\leq$   $\leq$   $\leq$ 1.4. shell whoami /groups --> мои права на боте (если бот пришол с синим моником)

1.5.1. shell nltest /dclist: <===== контреллеры домена

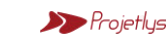

# 03. Sensibilisation des

# utilisateurs

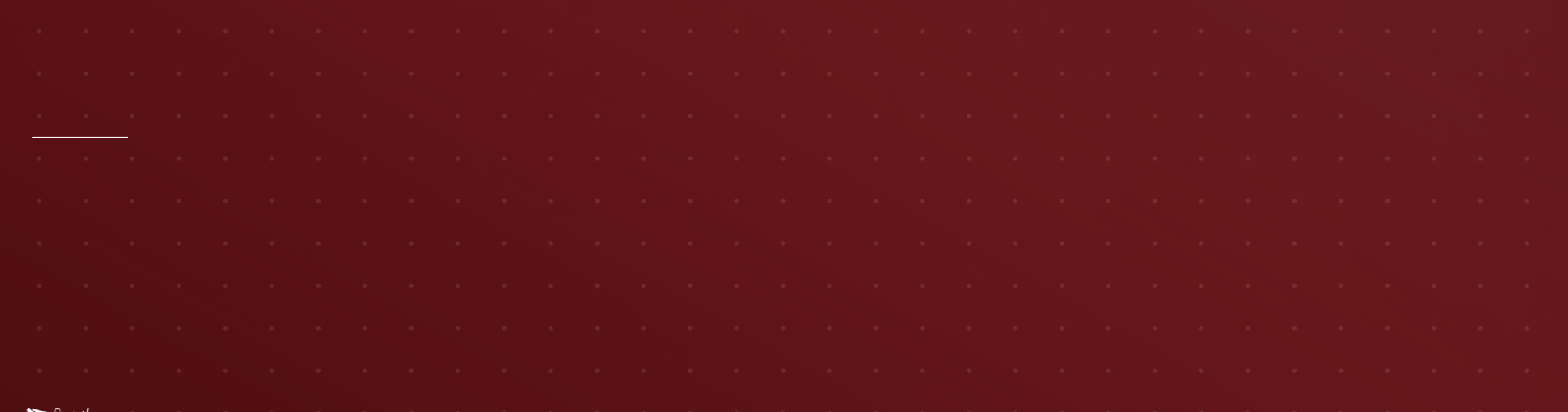

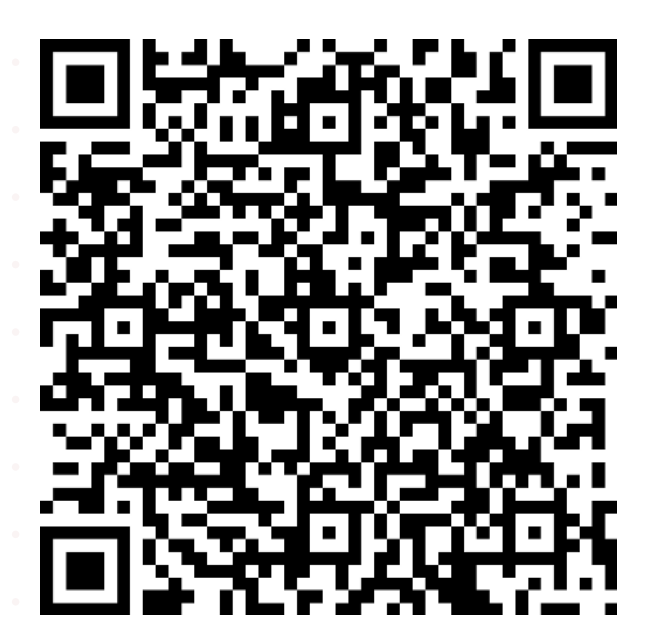

<https://forms.office.com/r/0rA4PvgAXm>

**D** Projetlus

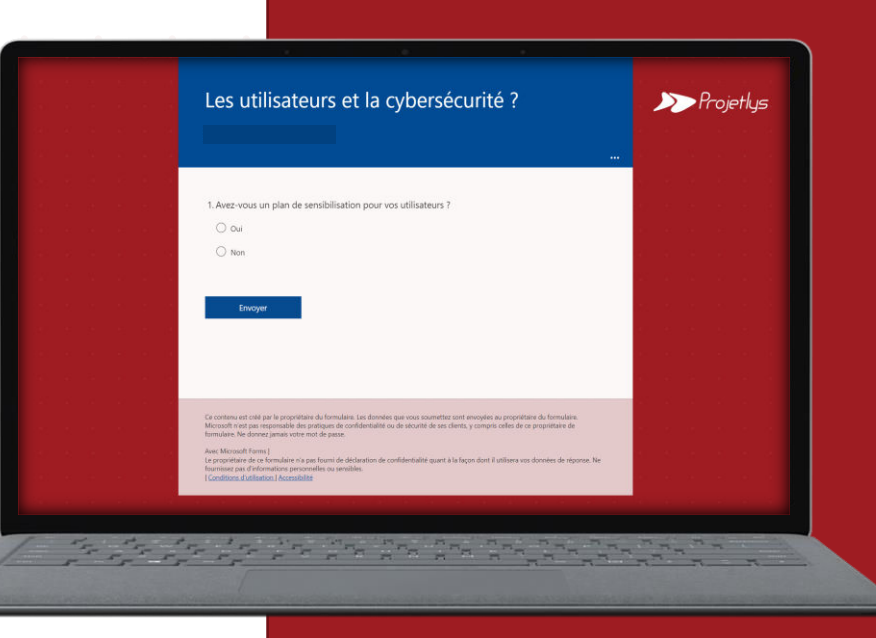

### SONDAGE LES UTILISATEURS ET LA CYBERSÉCURITÉ ?

**DD** Projetlys

#### L'adoption des bonnes pratiques de sécurité passe en premier lieu par de la sensibilisation

PROSCI : modèle ADKAR®

Capacité à mettre en œuvre les bonnes pratiques en matière de cybersécurité et comportement requis quelque soit l'environnement dans lequel je me trouve

Volonté de changer, pourquoi est-ce important de me protéger y compris à titre individuel, quels sont les risques encourus à ne

pas le faire a proprietie des bonnes pratiques en matière de cybersécurité, Posture à adopter face à une menace

Ancrage des bonnes pratiques dans le temps et évolution de mon comportement en fonction des nouvelles menaces

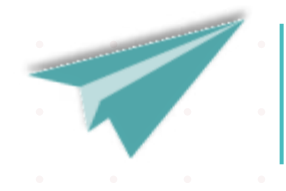

**Sensibilisation aux** enjeux de la cybersécurité à l'échelle de l'entreprise

**D** Projetlus

### Les étapes clés de notre démarche

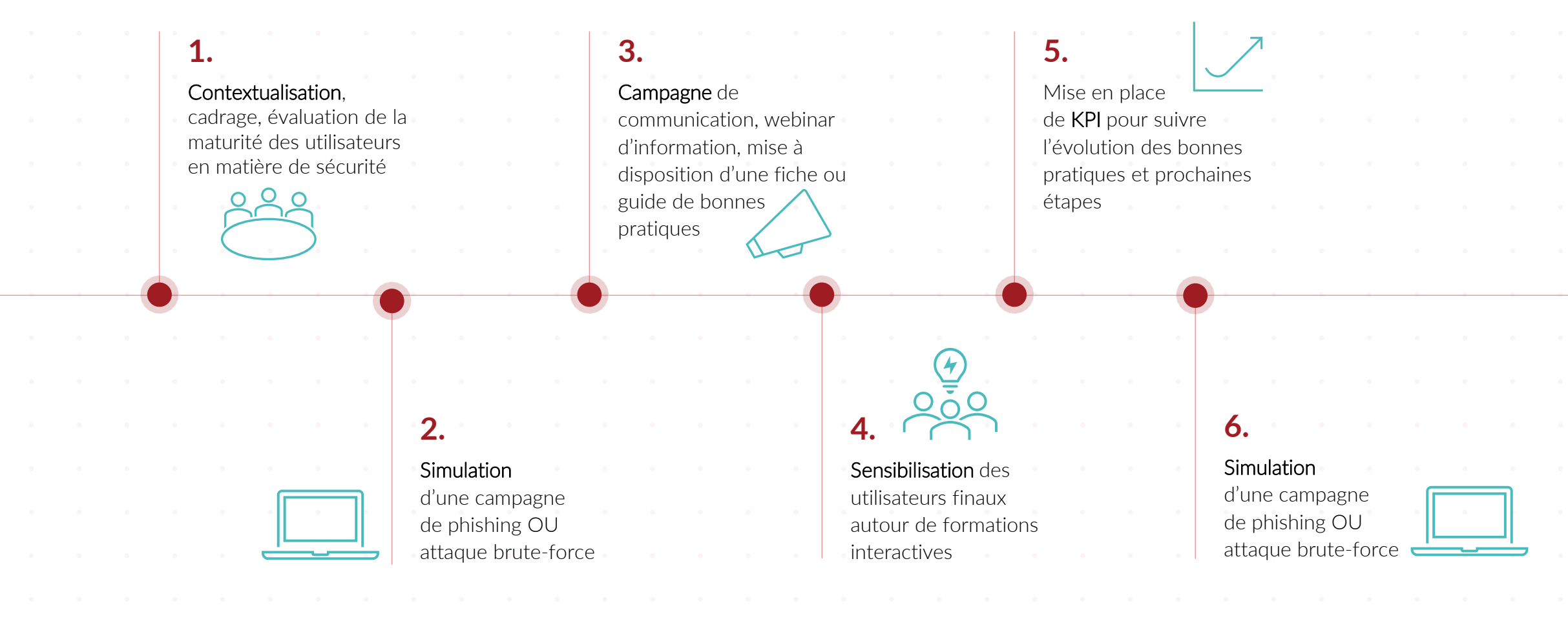

### Simulation d'attaque : Apprentissage

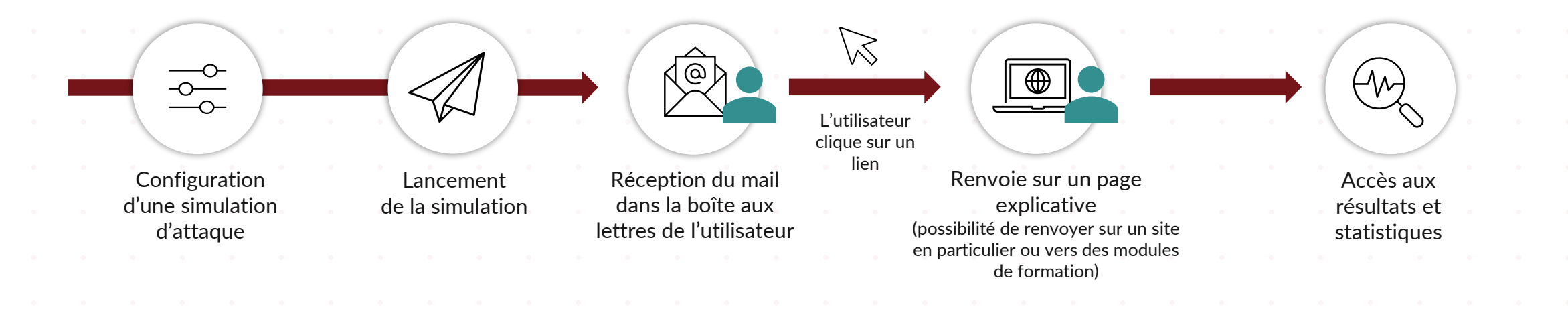

- Intégrer à Microsoft Defender
- Prise en main simplifié
- Intégrer cet exercice dans une démarche d'accompagnement et sensibilisation de vos utilisateurs
- Connaître la maturité des utilisateurs et proposer une démarche adaptée

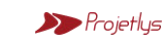

### Sensibilisation des utilisateurs

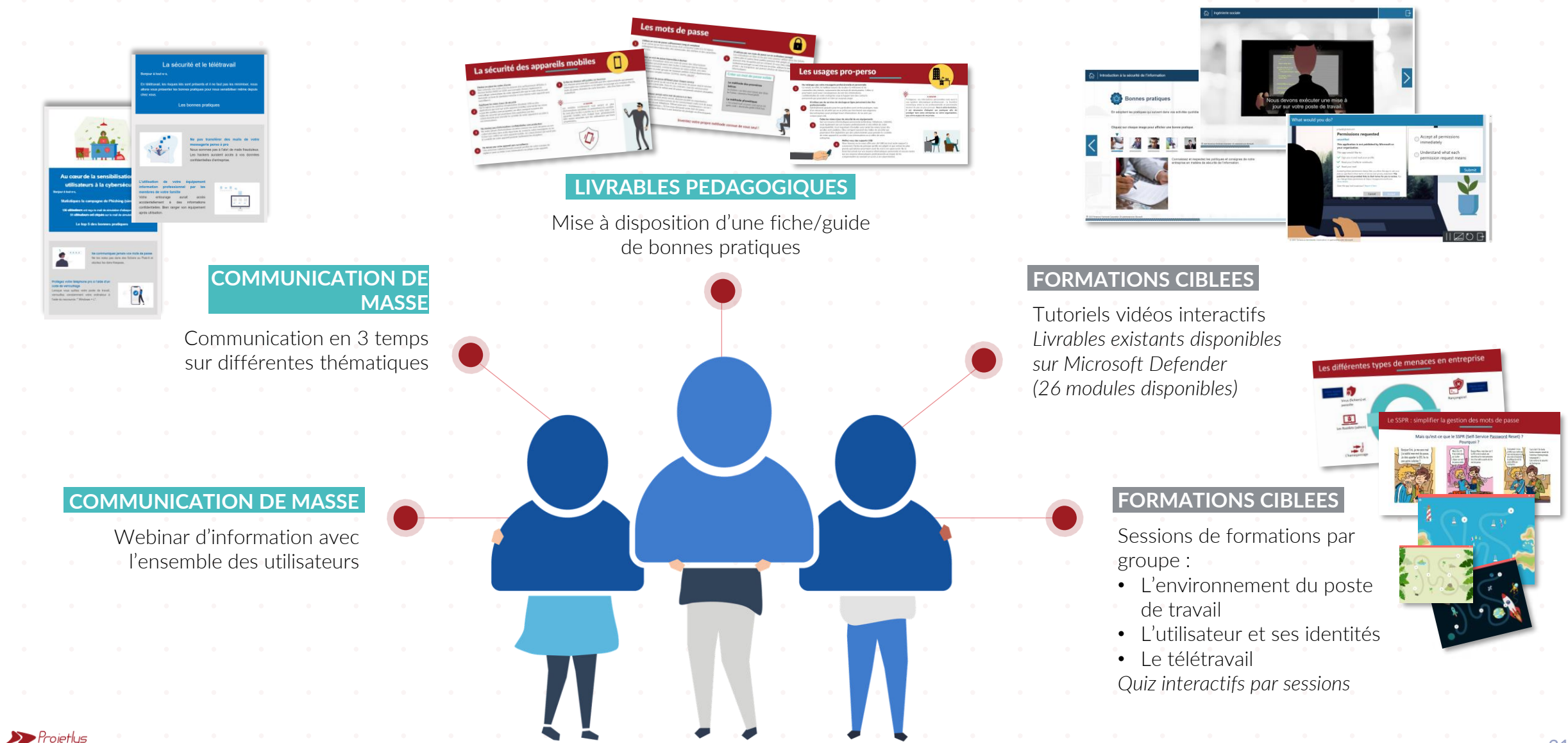

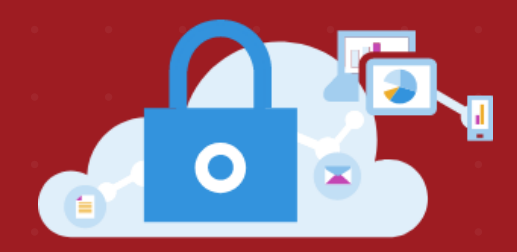

# **Simulation** d'attaque

#### **Microsoft Defender**

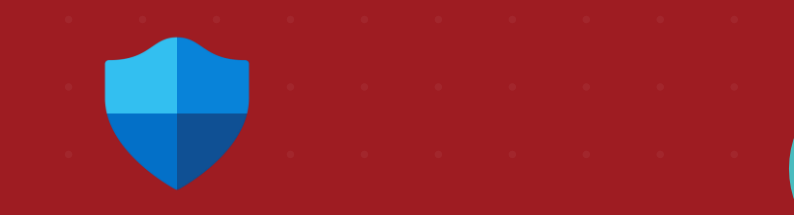

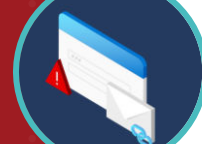

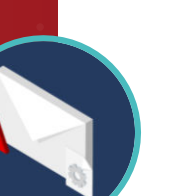

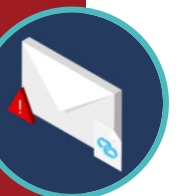

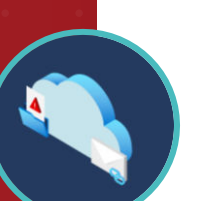

#### **Collecte des informations d'identification**

Persuader l'utilisateur à entrer son nom d'utilisateur et son mot de passe

#### **Pièce jointe malveillante**

Lorsque l'utilisateur ouvre la pièce jointe d'un mail. Un code s'est exécute pour aider l'attaquant à compromettre l'appareil de la cible.

#### **Lien dans la pièce jointe**

Présence d'une URL dans une pièce jointe de l'e-mail. L'URL dans la pièce jointe suit la même technique que la collecte des informations d'identification.

#### **Lien vers un programme malveillant**

Hébergement de la pièce jointe sur un site de partage de fichiers connu. Lorsque la cible clique sur l'URL, un code s'est exécute pour aider l'attaquant à compromettre l'appareil de la cible.

#### **URL**

L'URL malveillante dans le message permet à l'utilisateur d'accéder à un site web familier qui s'exécute en mode silencieux et/ou installe le code sur l'appareil de l'utilisateur.

**Projetlys** 

# 04. La sécurité chez Projetlys

 $Projethus$ 

#### La force de nos équipes Cyber Sécurité

**L'équipe Change/Adoption** Des consultants spécialistes qui accompagnent l'adoption des solutions Microsoft 365, afin d'encourager le déploiement et l'adoption des nouveaux usages pour l'ensemble des collaborateurs **>>Projetlys** d'une organisation. **CYBER** SÉCURITÉ **Microsoft** CERTIFIED **SecNum** SECURITY, COMPLIANCE AND IDENTITY académie **FUNDAMENTALS ANSSI** 

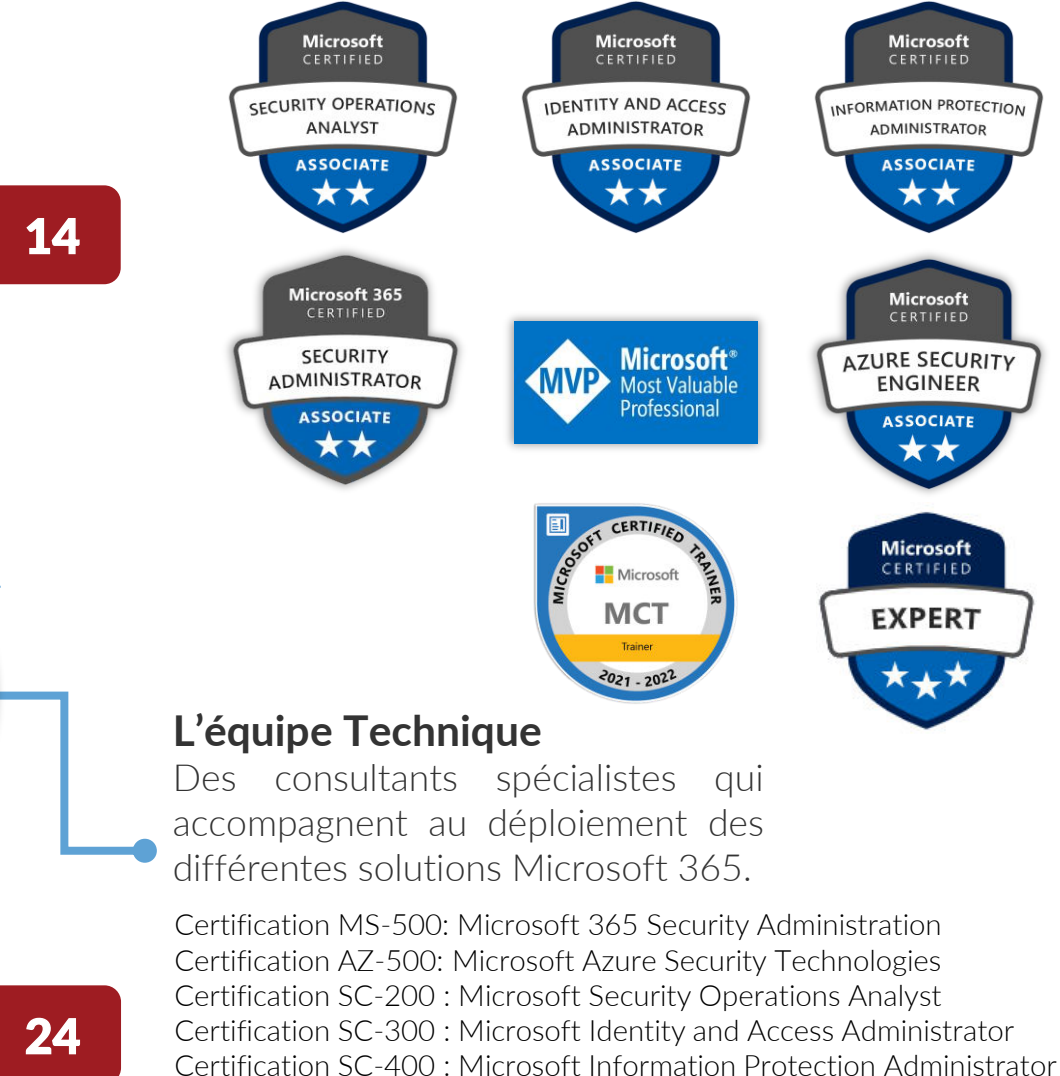

Certification MS-100: Microsoft 365 Identity and Services Certification MS-101: Microsoft 365 Mobility and Security

**Projetlys** 

### Exemples de nos domaines d'intervention

- **Sensibilisation des utilisateurs**
- **Définition des règles de sécurité et plan de mise en œuvre**
- **Elaboration et mise en œuvre de la classification des documents**
- **Security Morning Check**
- **Définition et mise en œuvre du least privilege**
- **Conception et déploiement d'Active Directory Tiering Model**
- **Déploiement des solutions de sécurité Microsoft Defender**
- **Audits AD, conception et suivi du plan de remédiation**
- **Déploiement du SIEM**
- **Formation, transfert de compétences**

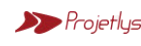

#### Protection complète tout au long de la kill chain

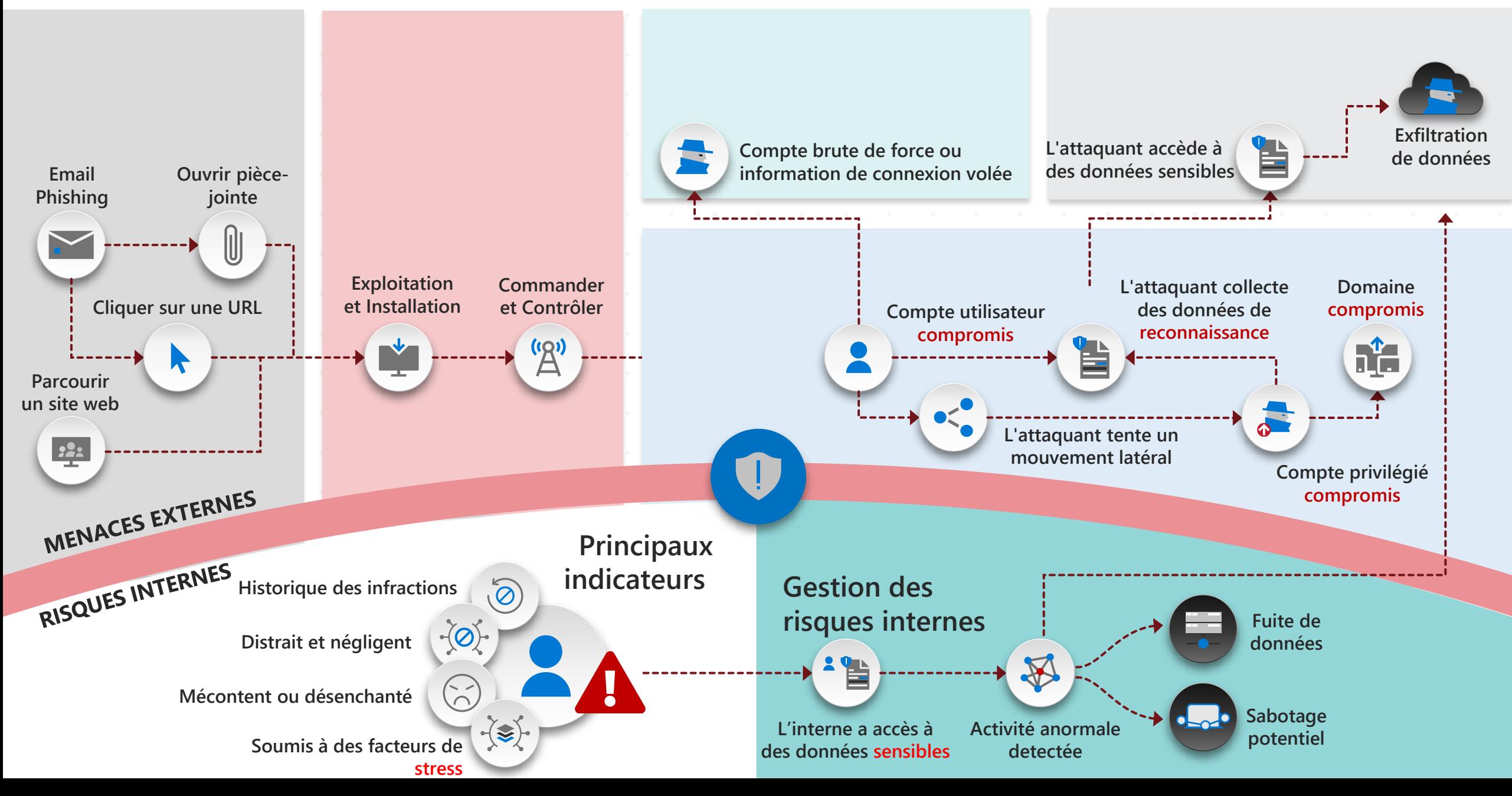

#### Protection complète de Microsoft tout au long de la kill chain

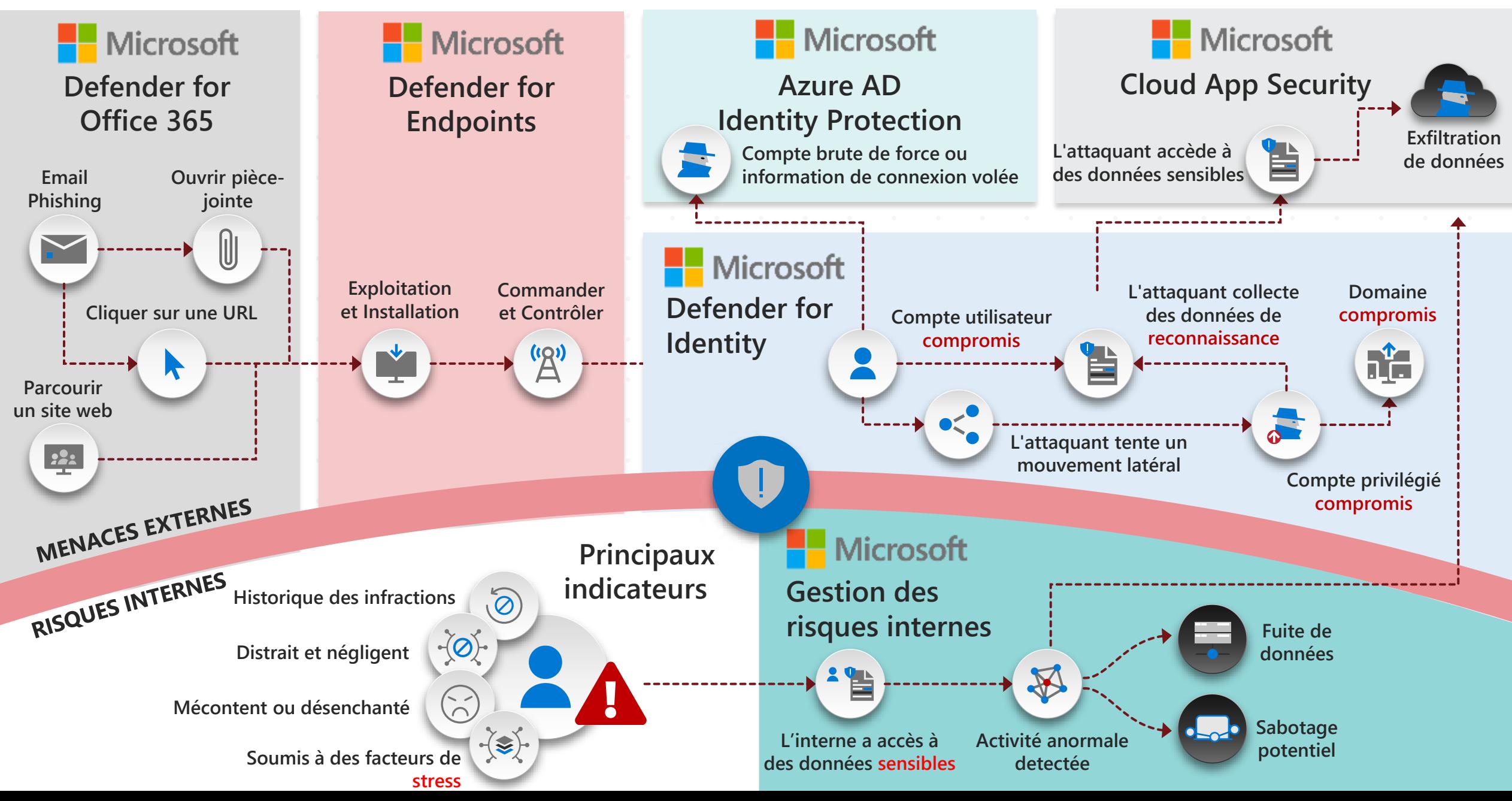

### Expérience unifiée

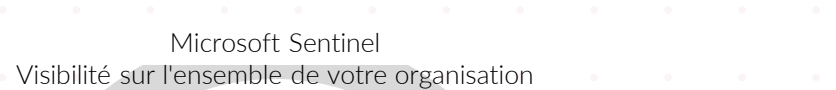

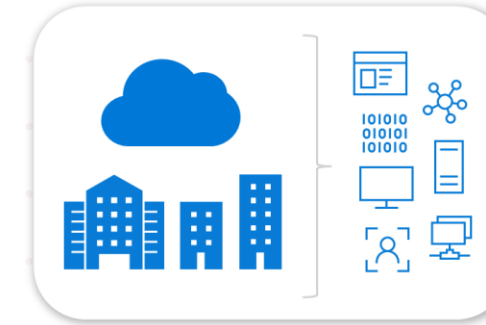

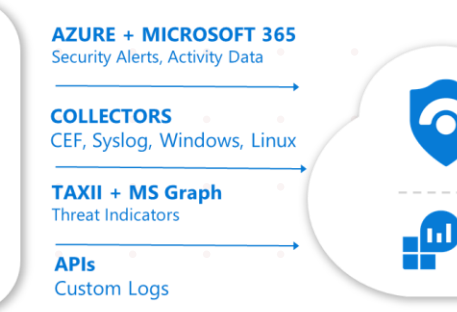

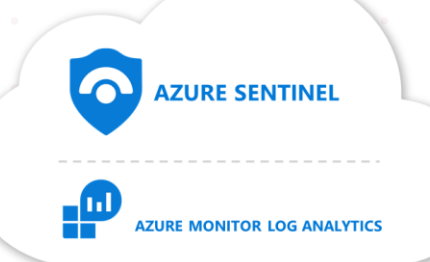

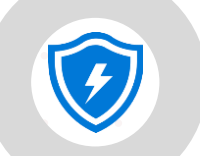

Microsoft 365 Defender Sécurisez vos utilisateurs finaux

**Projetlys** 

Microsoft Defender for Cloud Sécurisez votre infrastructure

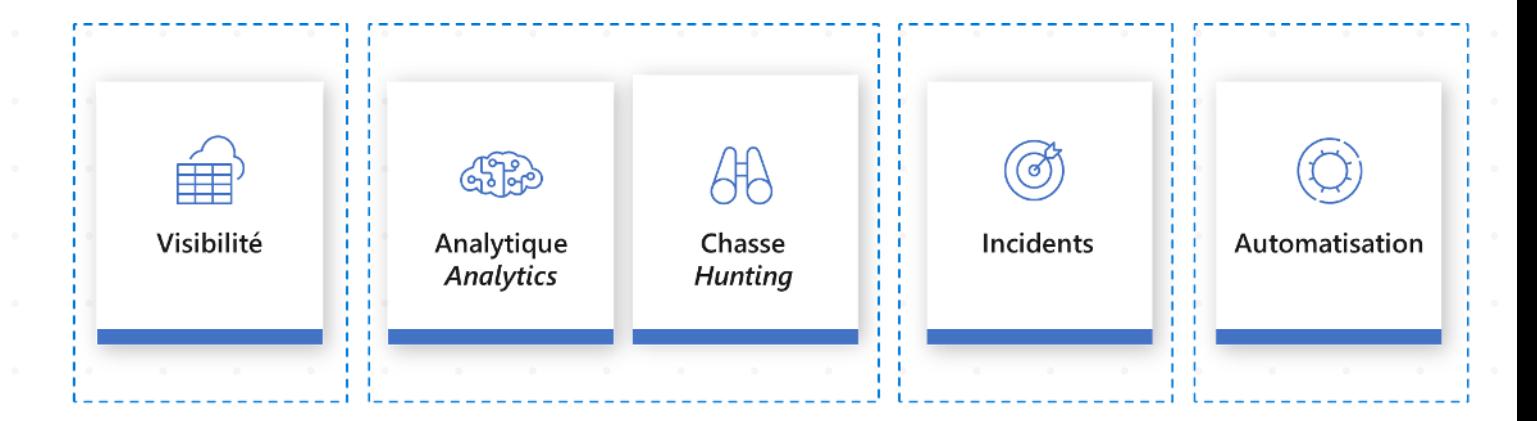

#### Communauté + experts sécurité Microsoft

# Morning Check

Analyse par le service client Rédaction du rapport Envoi du rapport par email Collecte des informations

Ë

 $\alpha$ 

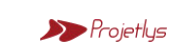

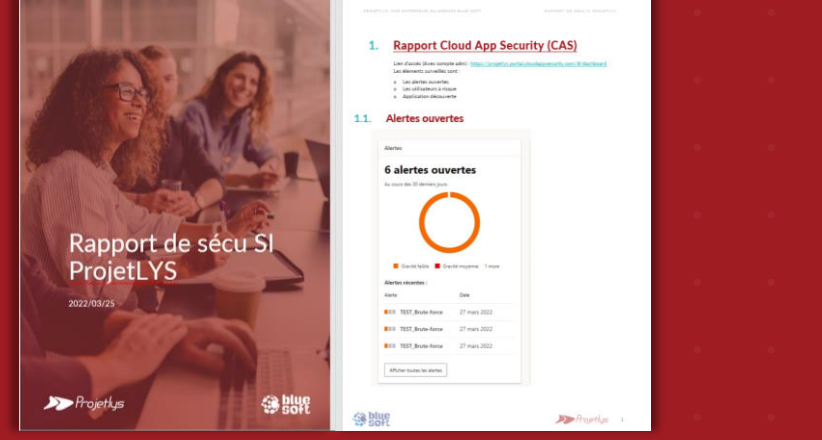

# Rapport envoyé

### **Points abordés dans le rapport**

- 1. Rapport Cloud App Security (CAS)
- 2. Rapport Microsoft Defender 365
- 3. Check Phishing/ Malware
- 4. Utilisateurs à risque Azure
- 5. Patching des postes et vérification des comptes AD
- 6. Backup
- 7. Rapports quotidiens MS Identity
- 8. Résumé du jour
- 9. Alerte en cours

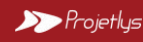

### Rapport Cloud App Security

### MORNING CHECK

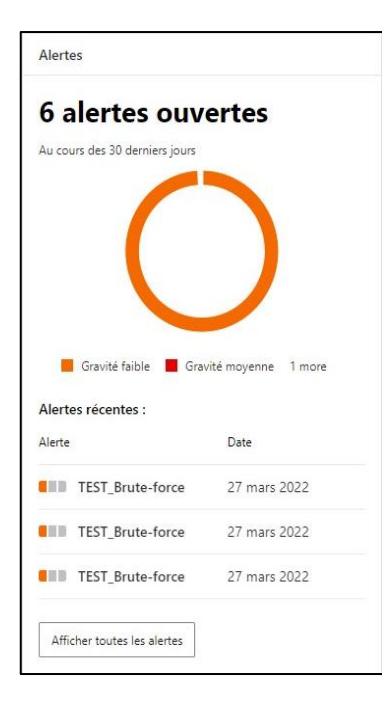

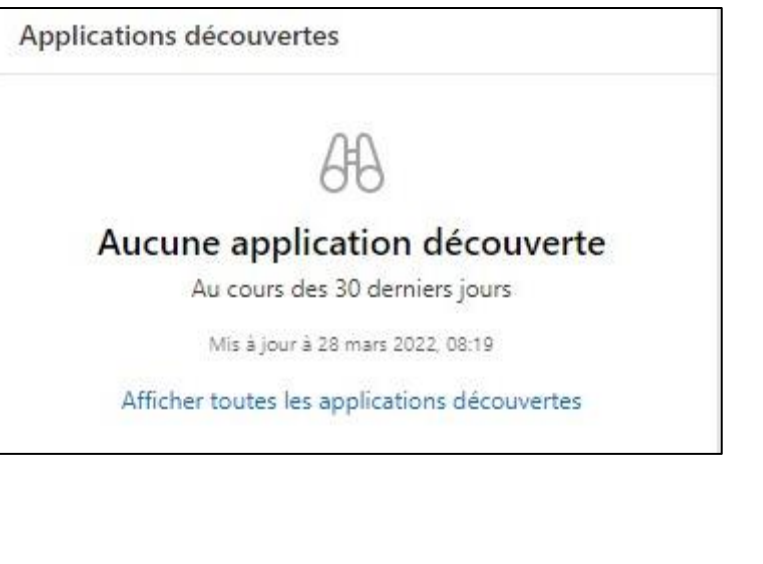

#### Alertes ouvertes Apps découvertes Utilisateurs « à risque »

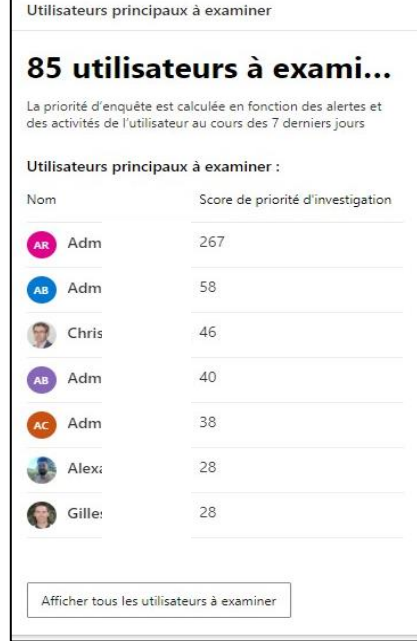

Projetlys

### Rapport Microsoft Defender 365

### **MORNING CHECK**

#### Les points de terminaison Liste des alertes

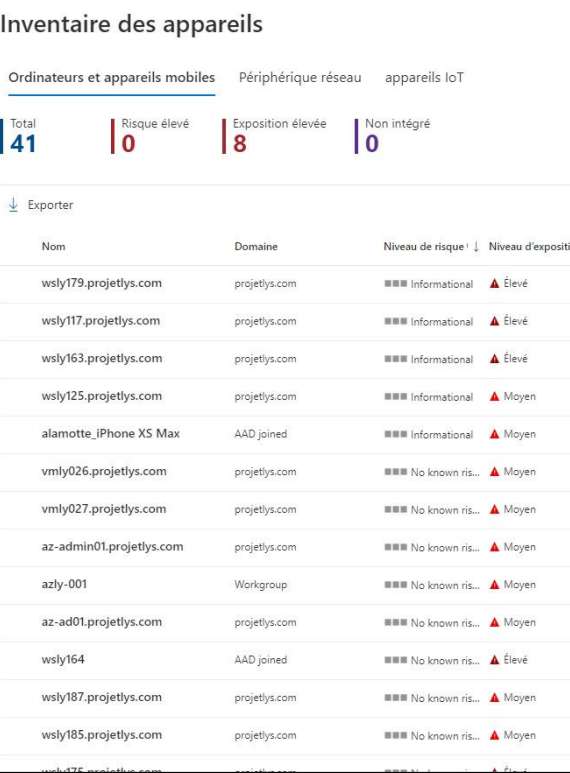

#### **Alertes**

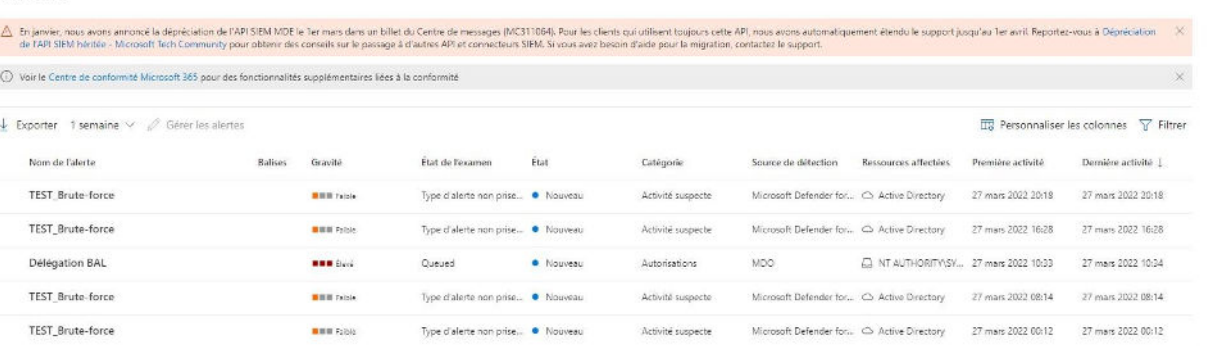

Utilisateurs à risque

2 utilisateurs à risque

Risque élevé Risque moyen Risque faible

Utilisateurs Risque moyen:

#### Liste des incidents

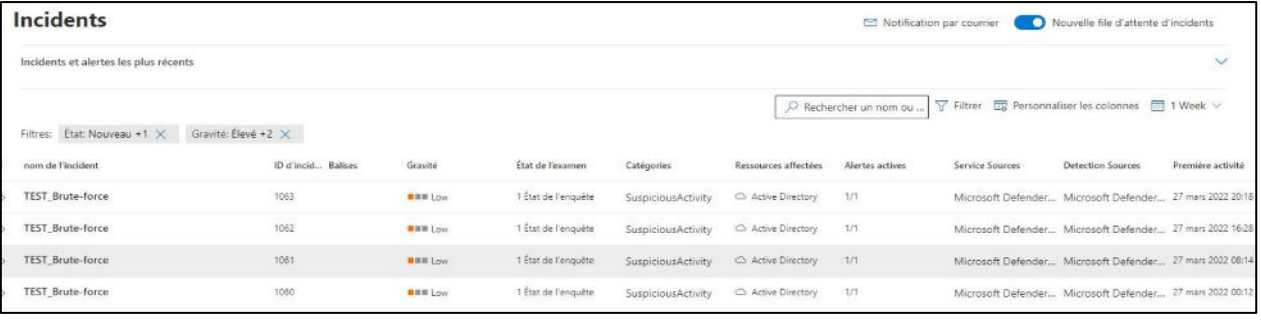

**Projetlys** 

### Check Phishing/Malware

### MORNING CHECK

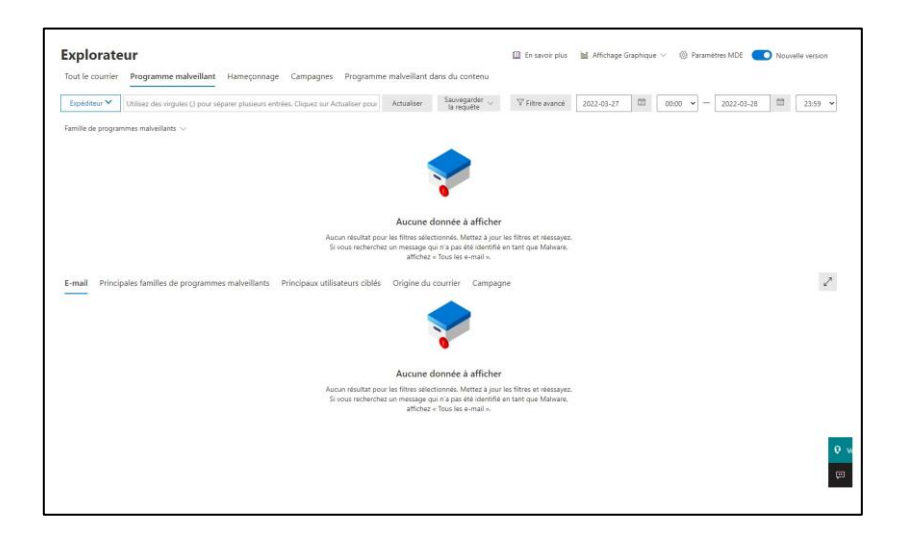

#### Malware **Malware Malware Phishing**

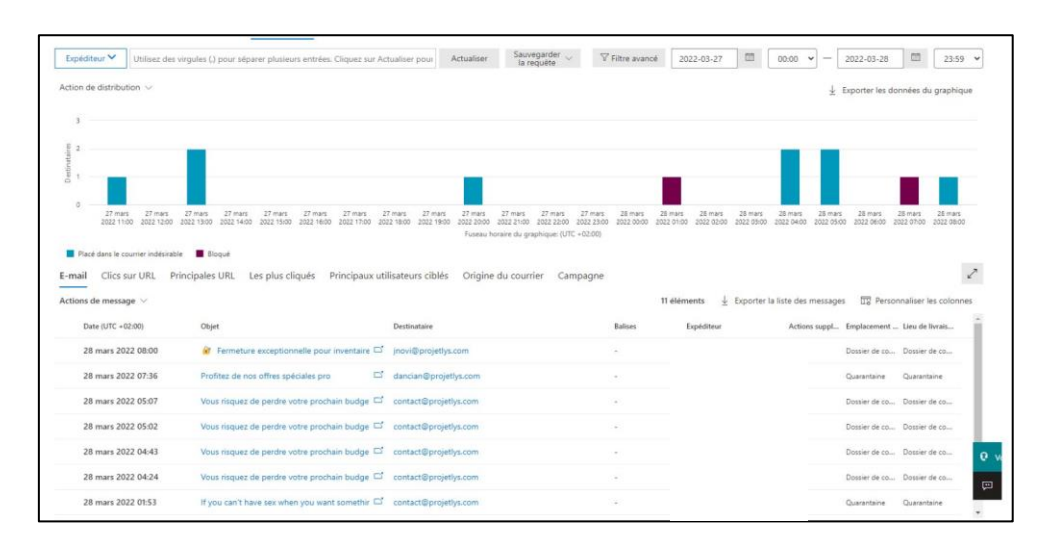

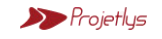

### Utilisateurs à risque Azure & Rapport MS Identity

### MORNING CHECK

Utilisateurs à risque \* \*

① En savoir plus ↓ Télécharger 第 Sélectionner tout X Confirmer que le ou les utilisateurs sont compromis √ Ignorer le risque de l'utilisateur ou des utilisateurs ( ) Actualiser | EE Colonnes | P Des commentaires ?

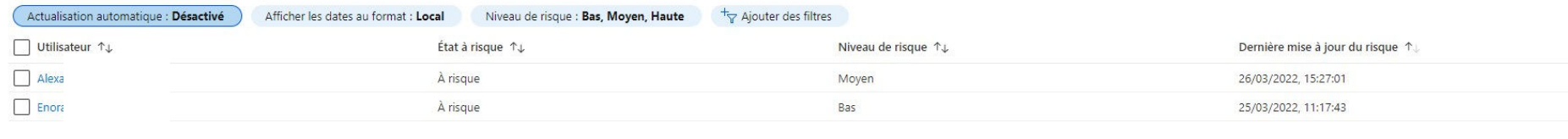

#### Lateral movements paths to sensitive accounts Password exposed in cleartext

Daily "Lateral movements paths to sensitive accounts" report in projetlys: 3/27/2022 No lateral movement paths were found Manage notification settings

**Projetlys** 

Daily "Summary" report in projetlys: 3/27/2022

There was no relevant data to generate a report during the requested time period.

Manage notification settings

Daily "Passwords exposed in cleartext" report in projetlys: 3/27/2022

There were no LDAP authentications which exposed user passwords in cleartext during the requested time period.

Manage notification settings

#### Summary **Summary** Summary **Modification** to sensitive groups

Daily "Modifications to sensitive groups" report in projetlys: 3/27/2022

There were no sensitive group membership modifications during the requested time period.

**Manage notification setting** 

### Patching & Backup

### MORNING CHECK

#### Patching des postes (mensuel)

Poste en retard : 3

#### Patching des serveurs (mensuel)

Total serveur on premise à jour : 95% VM Azure à mettre à jour

#### **Backup**

Sauvegarde Barracuda

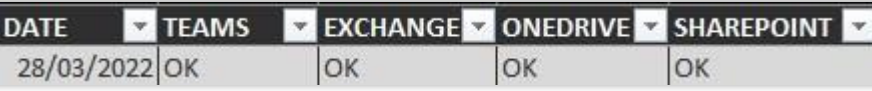

#### Vérification des comptes AD

Microsoft Defender for Identity

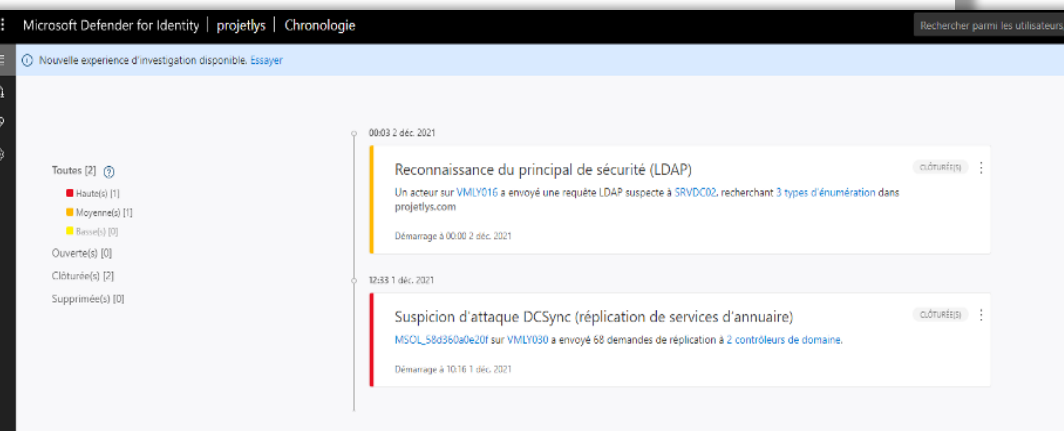

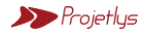

### Résumé quotidien & Alertes

### MORNING CHECK

#### Résumé du jour 8.

Voici donc un résumé rapide des alertes ou utilisateurs nécessitant une action

#### o Cloud App Security:

- o 6 alertes ouvertes
	- · Clos : Brute Force pur compte désactivé
	- · Clos : Route Force sur compte désactivé

#### o 1 utilisateur au-dessus de la normal

 $\sim$  1000  $\sim$ Alerte Brute Force > Eaßed Log On (devrai revenir a la normal dans 7 jours.]

#### Defender 365

6 Incidents

· Clos : Brute Force compte sur compte descasive - Eajled Log on

#### o 1 Alerte:

- · Clos : Brute Force compte Easted Log on
- · Clos : Délégation de BAL > Process auto-Exchange

#### o Points de Terminaison :

- $-$  PAS
- o Checking
	- · Malware: RAS
	- · Phishing: RAS

Utilisateurs à risques Azure :

o Sauvegarde

**Projetlys** 

 $\alpha$  RAS

o Rapport quotidiens MS Identity

a RAS

#### Alerte en cours 9.

#### RCA : Alerte en cours d'investigation (RCA) docs

Listing en cours :

 $-$  RAS

#### RCA :

- Formaliser l'incident - Collecter les preuves - Identifier les facteurs - Déterminer la cause principale - Décrire les mesures prises - Décrire le plan de remédiation

# Questions ?

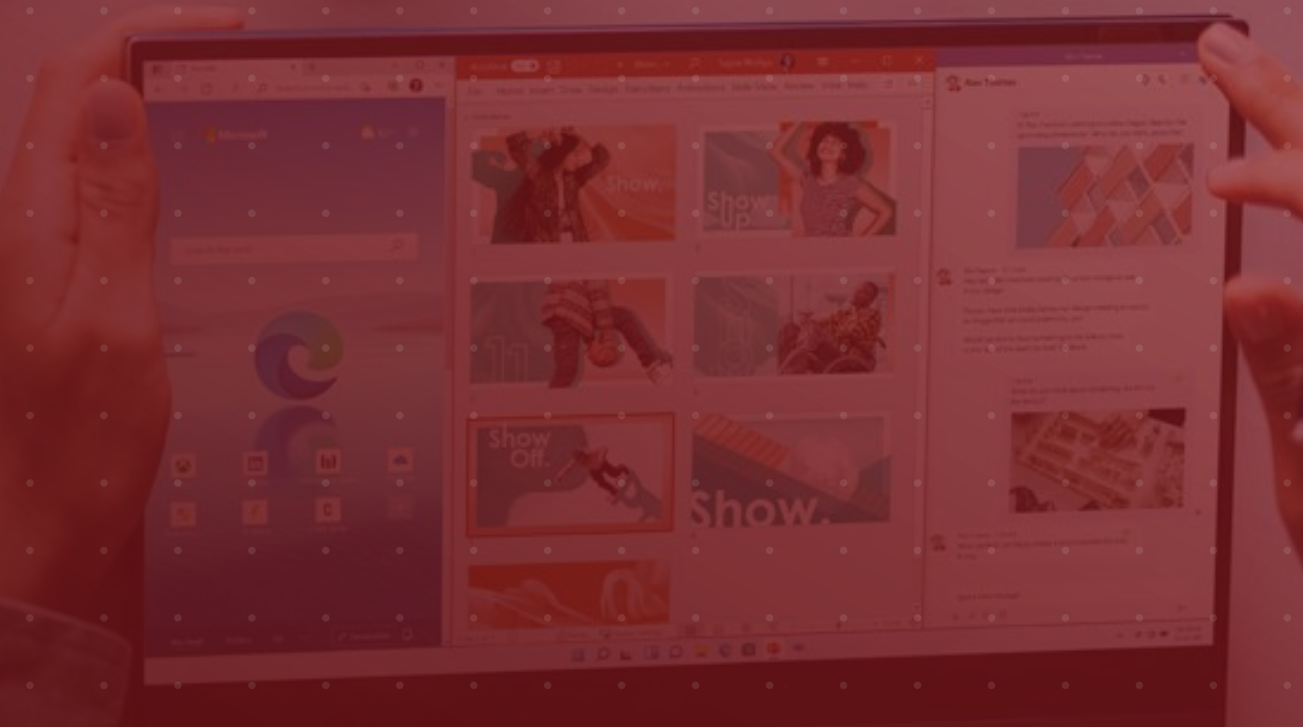

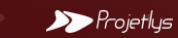

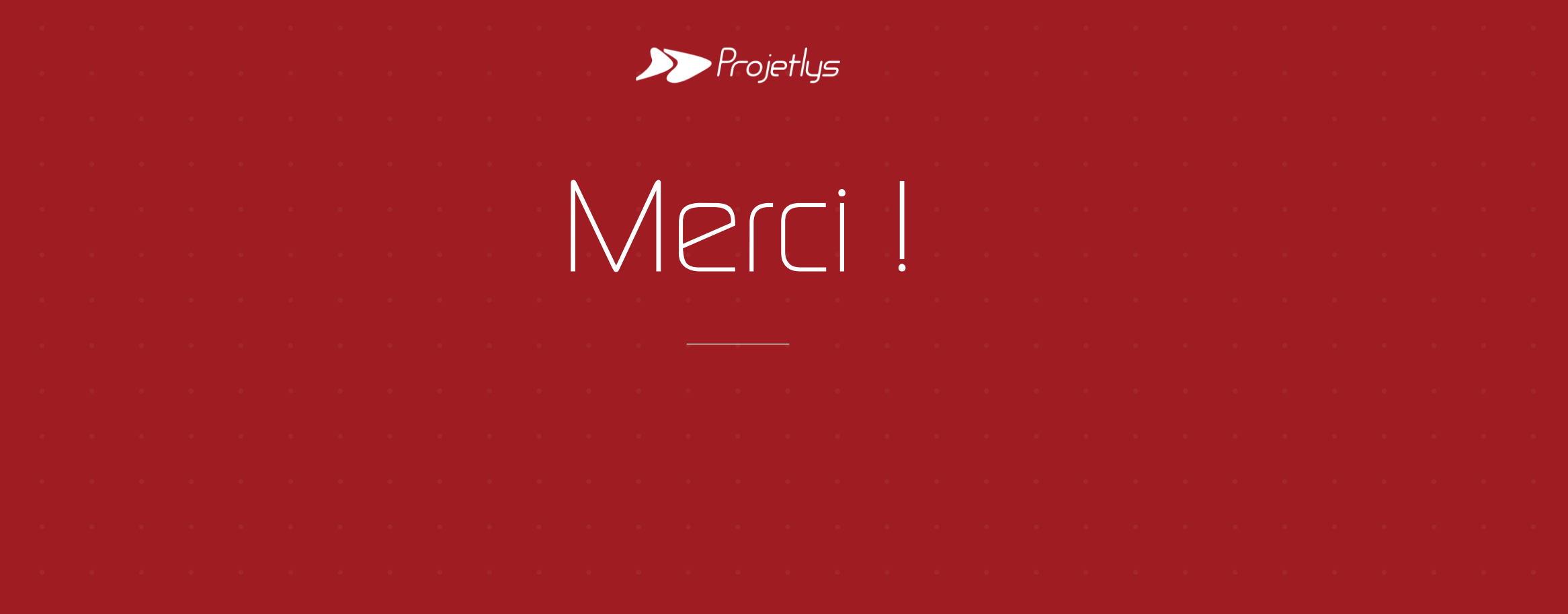

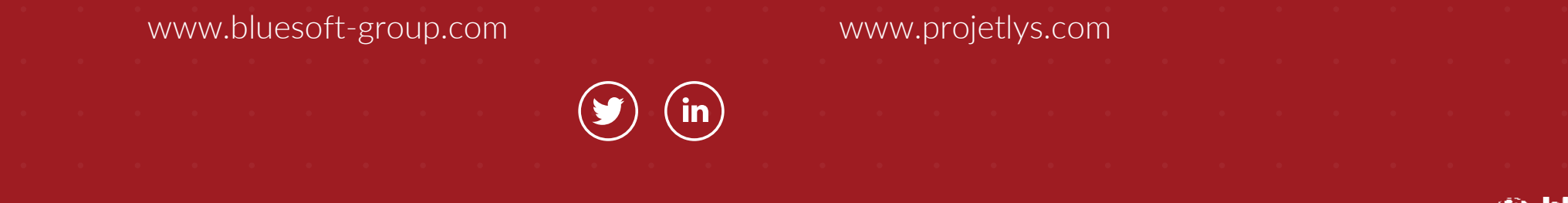

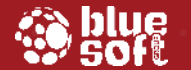